Ogden R. Lindsley Standard Celeration Chart Workshop

 $\sim$ 

Behavior Research Company, 2000

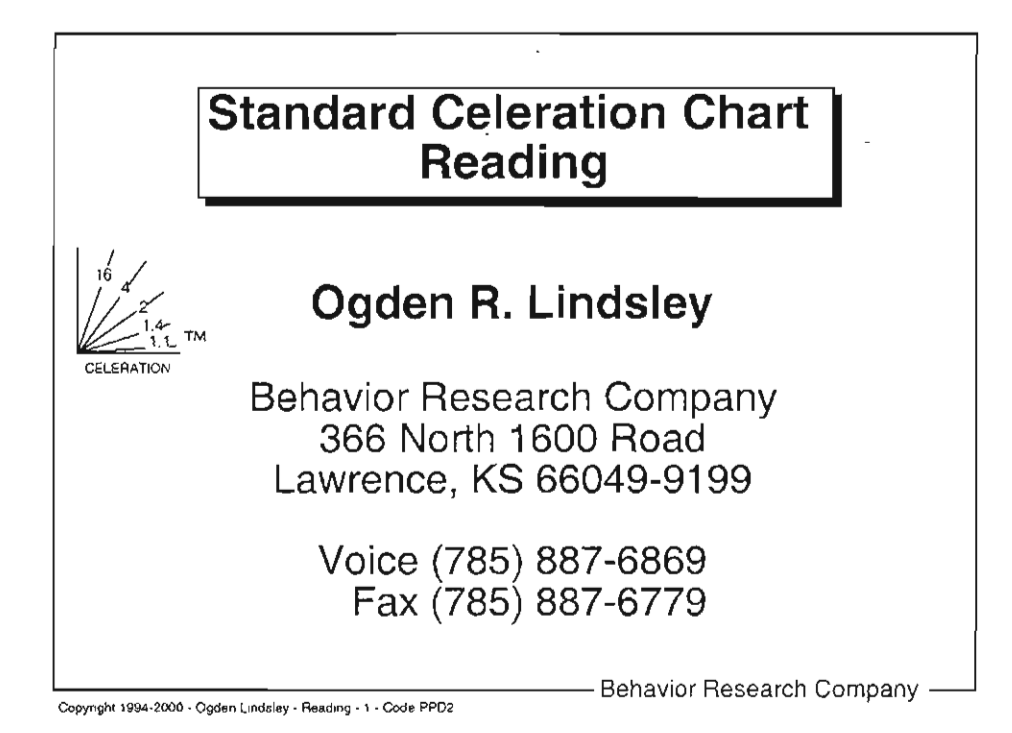

@ 1994-2000 - Ogden R. Lindsley, 366 North 1600 Road, Lawrence, KS 66M9. All Rights Reserved.

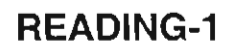

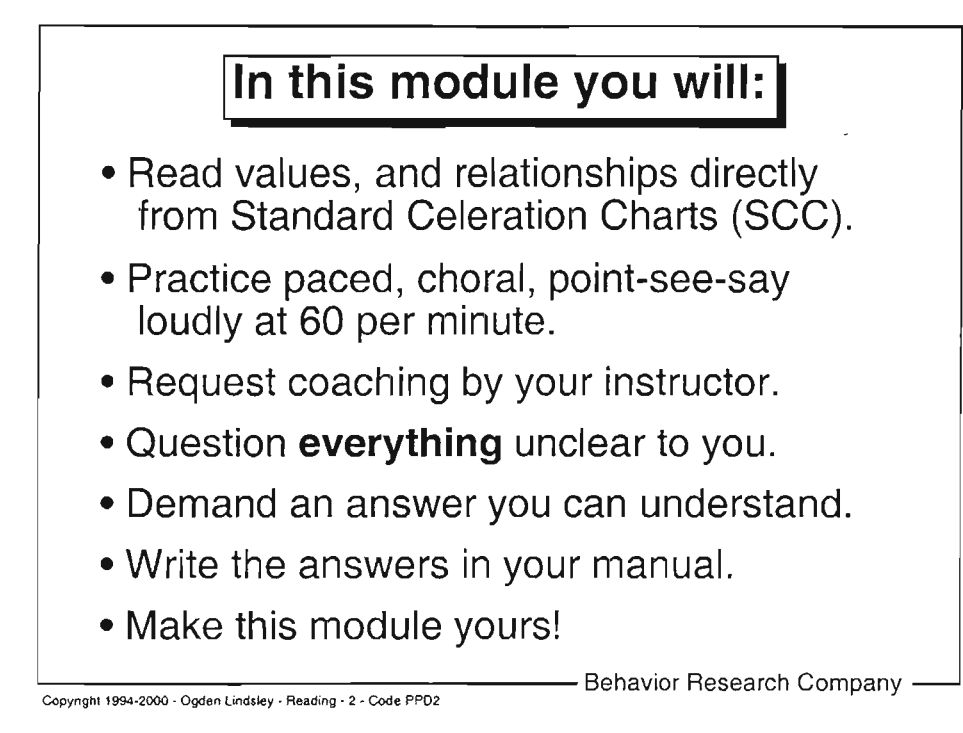

O 1994,2000 - Ogden R. Lindsley, 366 North 1600 Road, Lawrence, KS 66049. A1l Rights Reserved.

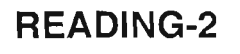

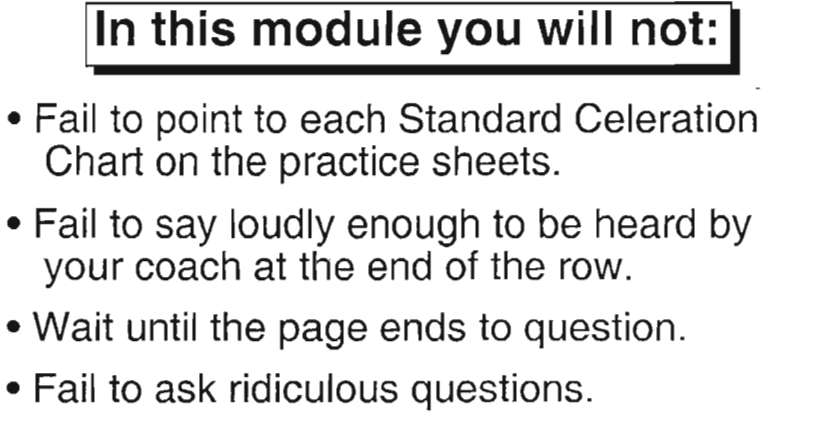

- . Keep this manual unmarked and virginal.
- . Write notes in other places.
- . Fail to make this module yours!

Copyright 1994-2000 - Ogden Lindsley - Reading - 3 - Code PPD2

- Behavior Research Company -

Notes and ideas:

@ 1994-2000 - Ogden R. Lindsiey, 366 North 1600 Road, Lawrence, KS 66049. All Rights Reserved.

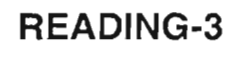

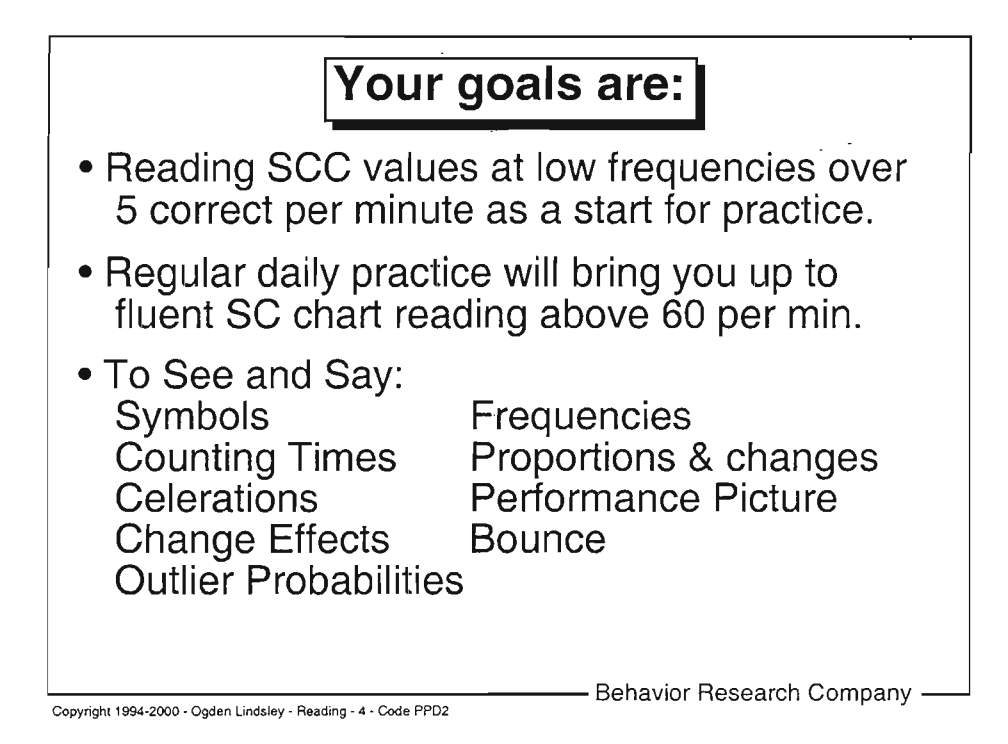

@ 1994-2000 - Ogden R. Lindsley, 366 North 1600 Road, Lawrence, KS 66049. Ali Rights Reserved.

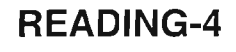

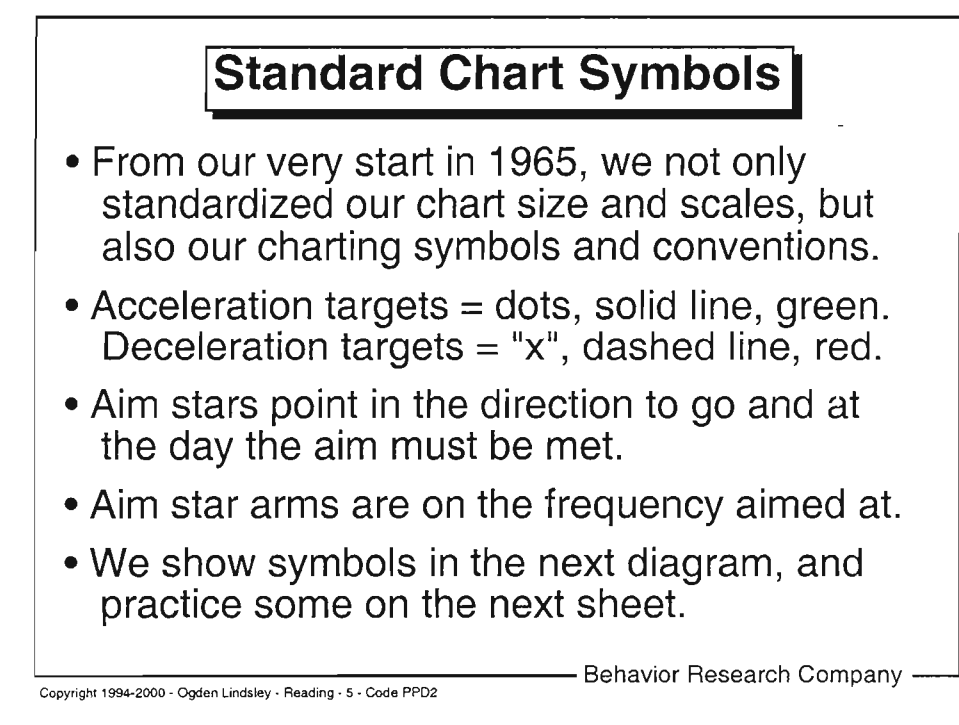

Q 1994-2000 - Ogden R. Lindsley, 366 North 1600 Road, Lawrence, KS 66049. All Rights Reserved.

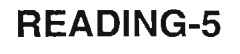

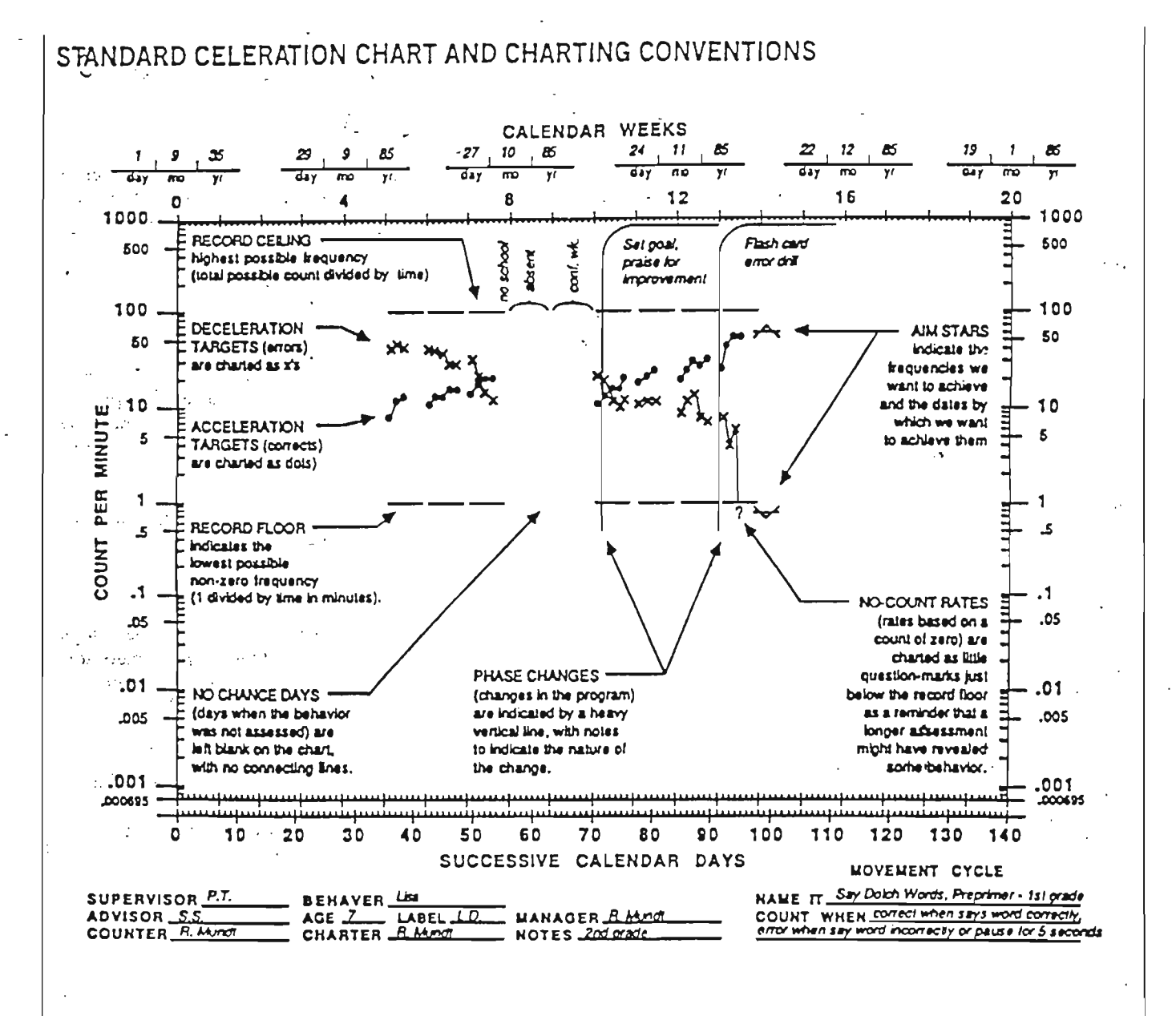

From "Precision Teaching-Precision Learning" by O. R. White, 1986, Exceptional Children, 52, p. 529. Copyright 1986 by The Council for Exceptional Children. Reprinted by permission.

## **READING-5A**

 $\sim 100$ 

Point Say the symbol name (hit, miss, hit-aim, miss-aim, floor. ceiling, ...).

READING-5B

 $\mathcal{L}^{\pm}$ 

 $\mathcal{L}$ 

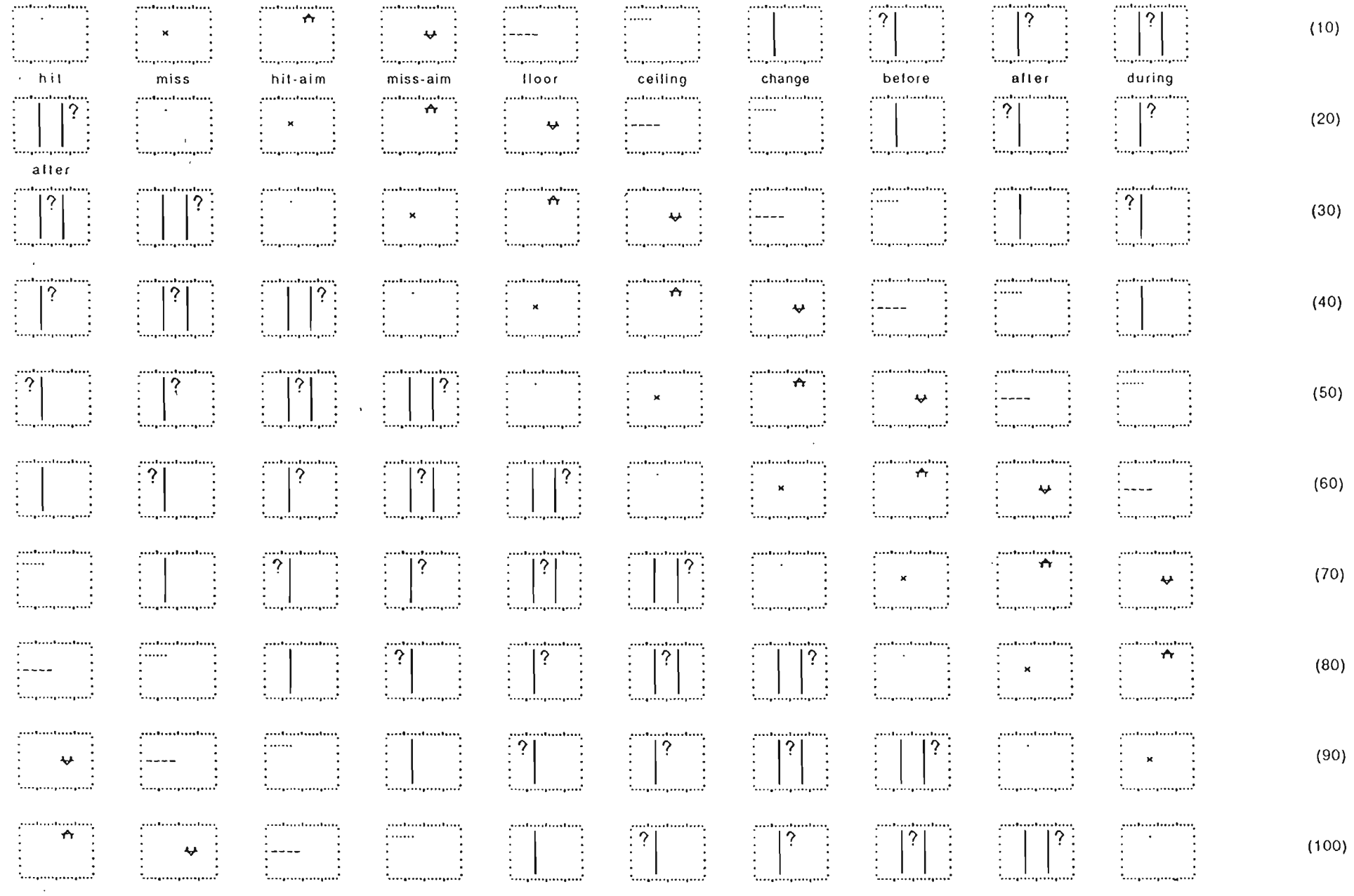

@1996 Ogden R. Lindsley, 366 North 1600 Rd, Lawrence, KS 66049. All Rights Reserved.

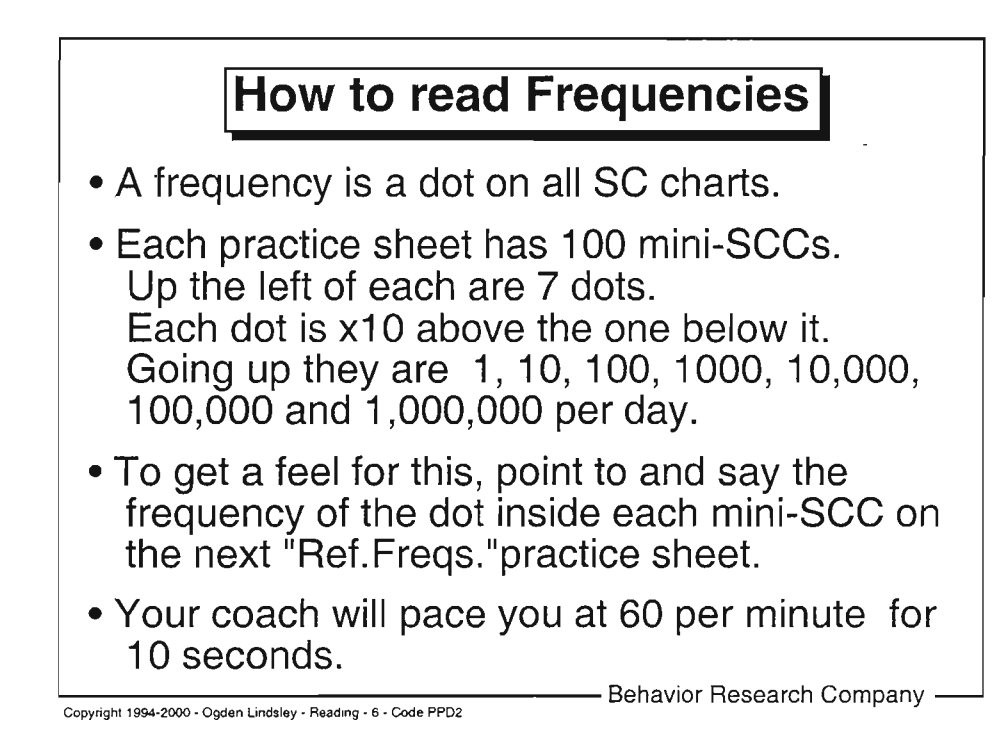

@ 1994-2000 - Ogden R. Lindsley, 366 North 1600 Road, Lawrence, KS 66049. All Rights Reserved.

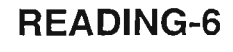

 $\frac{1}{2}$   $\frac{1}{2}$   $\frac{1}{2}$ 

 $\sim$ 

### 'oint Say the frequency of each dot on the SCC: (one per minute, ten per minute).

Pics =  $7$ 

READING-6A

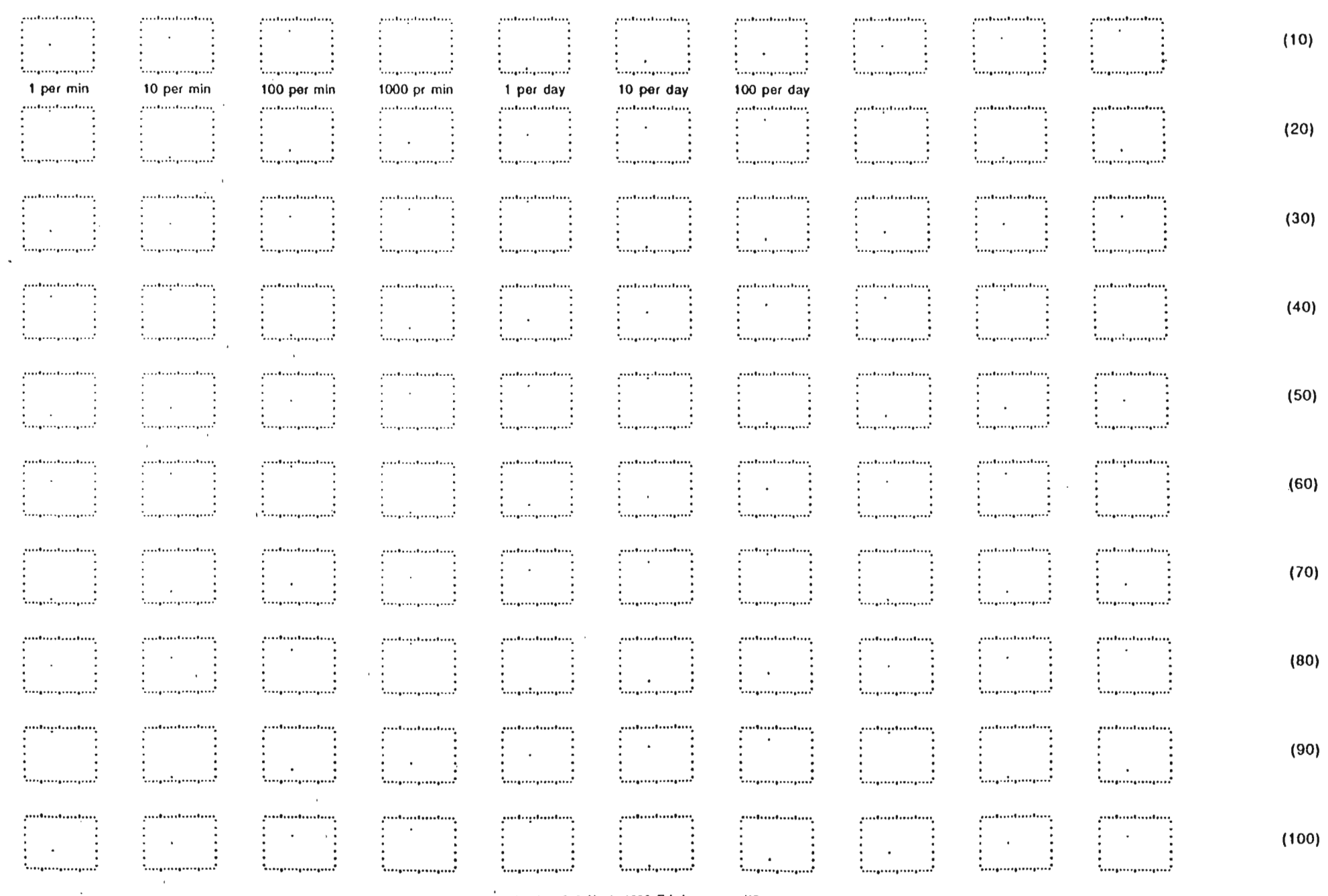

01993 Ogden R. Lindsley, 366 North 1600 Rd, Lawrence, KS 66049, All Rights Reserved.

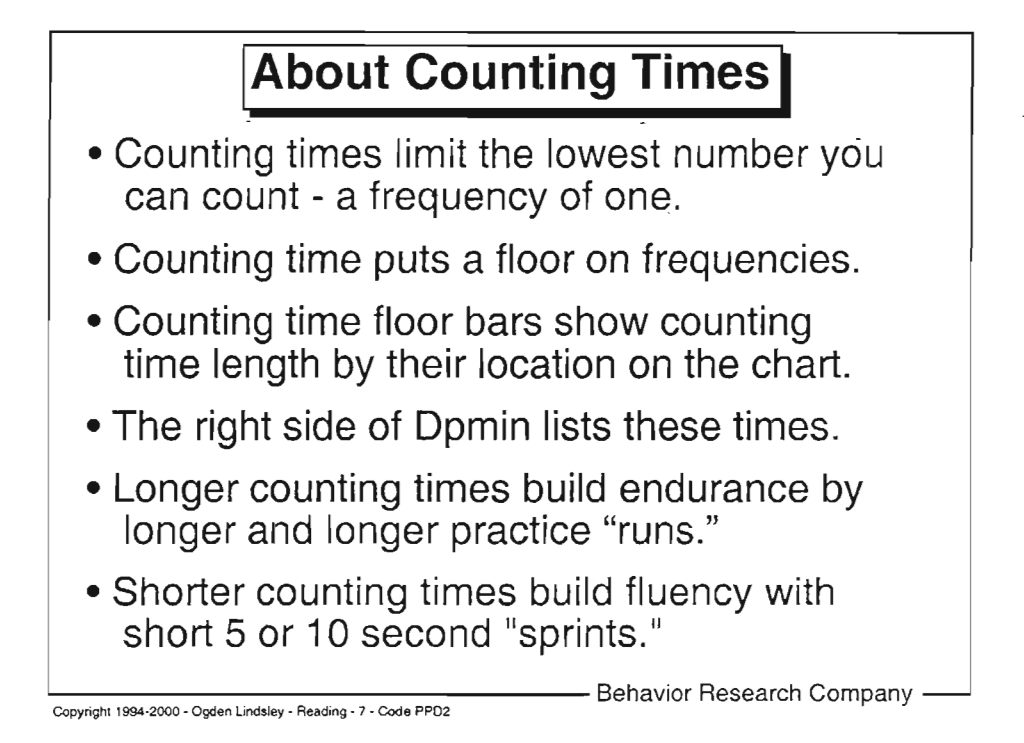

@ 1994-2W0 - Ogden R. Lindsley, 366 North 1600 Road, Lawrence, KS 66049. All Rights Reserved.

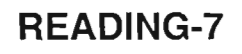

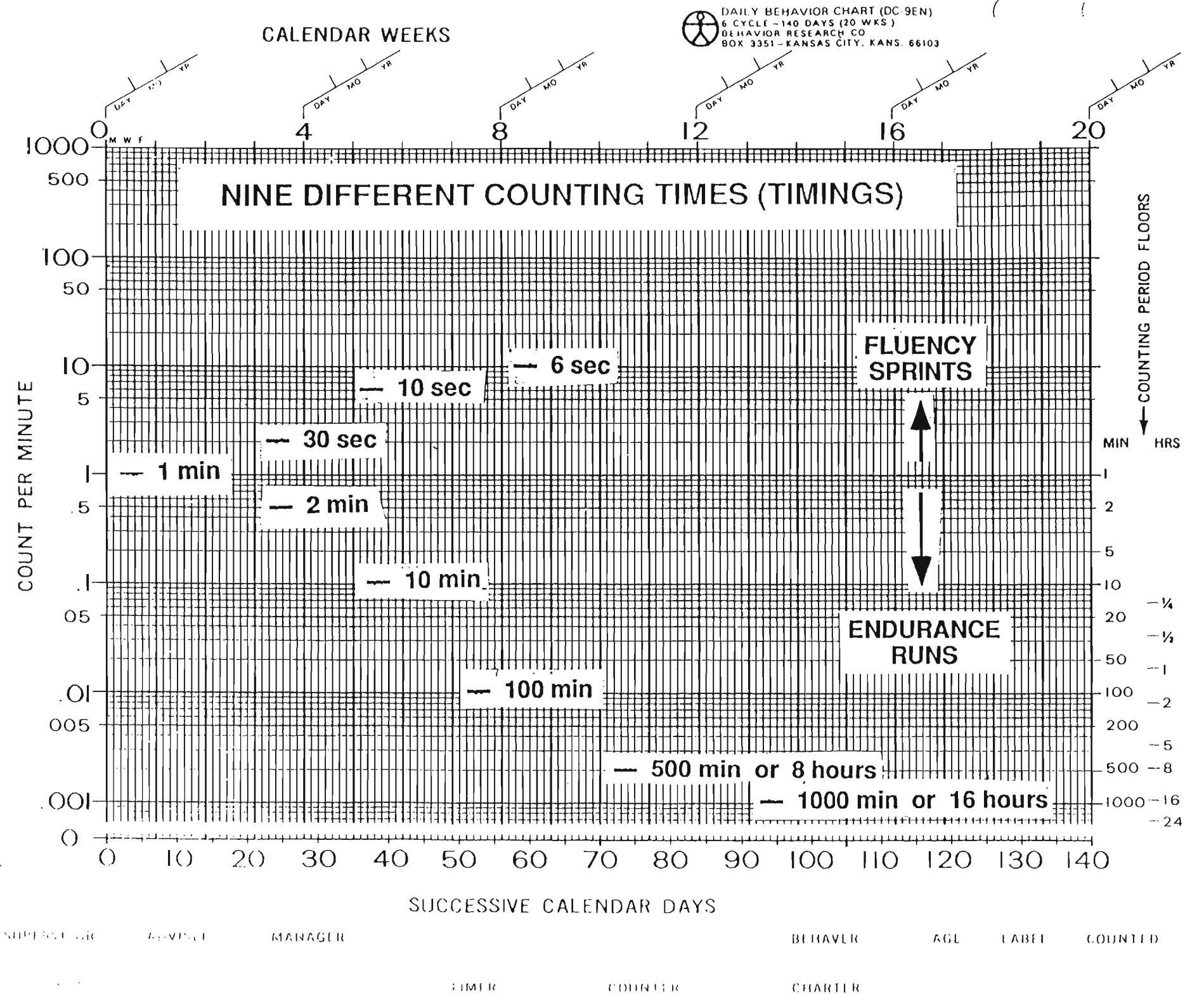

READING-7A

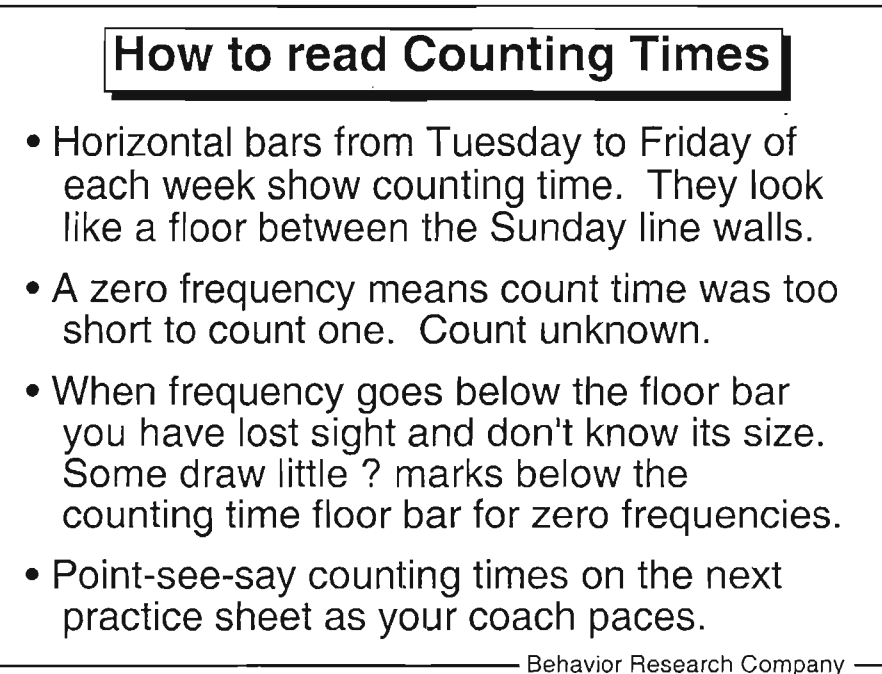

Copyrjght 1994-2000 - Ogden Lindsley - Reading . I - Code PPD2

Notes and ideas:

O 1994-2000 - Ogden R. Lindsley, 366 North 1600 Road, Lawrence, KS 66049. All Rights Reserved.

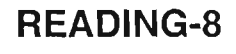

### Point say record floor (10 sec, 1 min, 10 min, 100 min, 8 hours)

Floors x10chrt Shuffled after 2, Page 1<br>Pics = 5

READING-8A

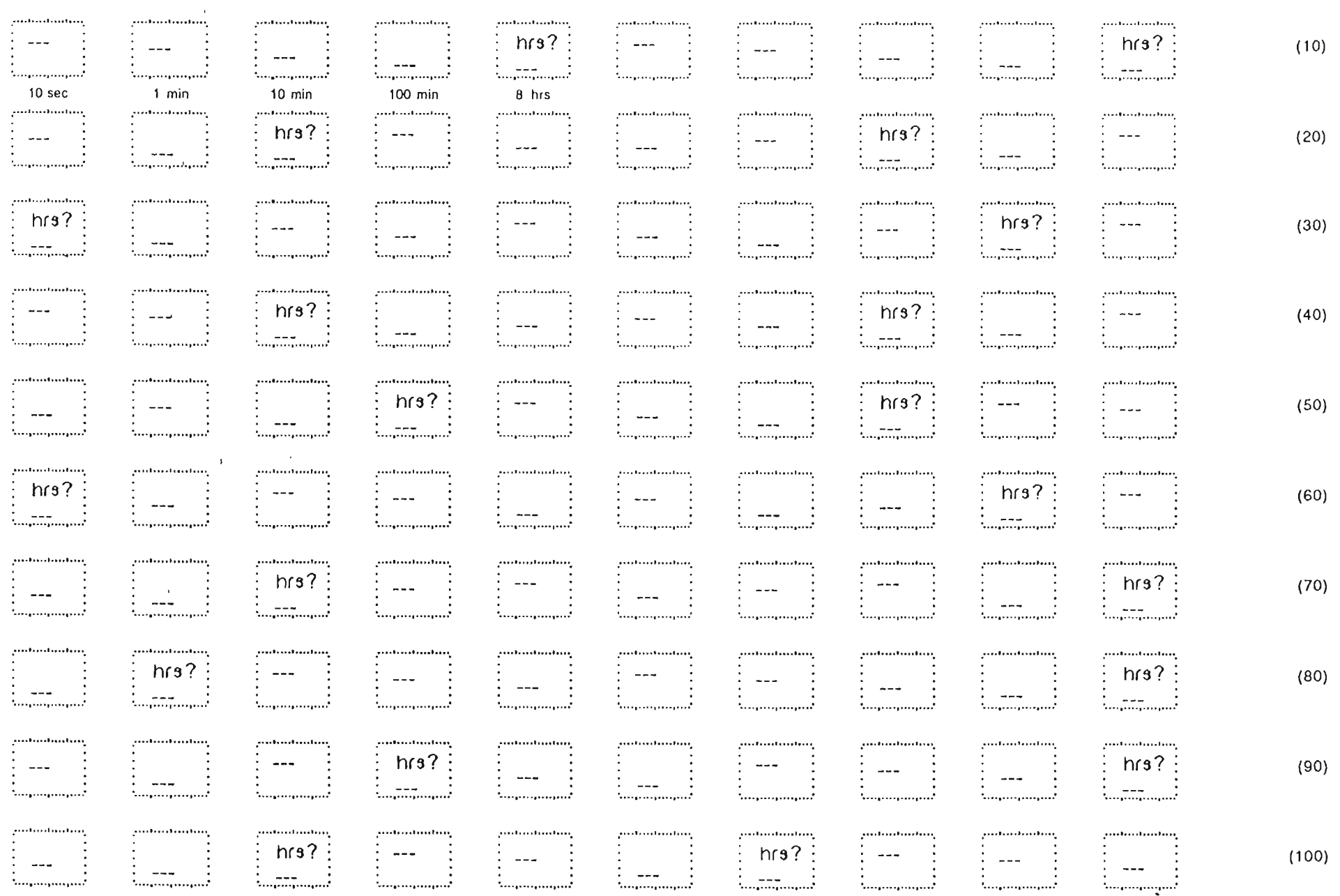

@1996 Ogden R. Lindsley, 366 North 1600 Rd, Lawrence, KS 66049, All Rights Reserved.

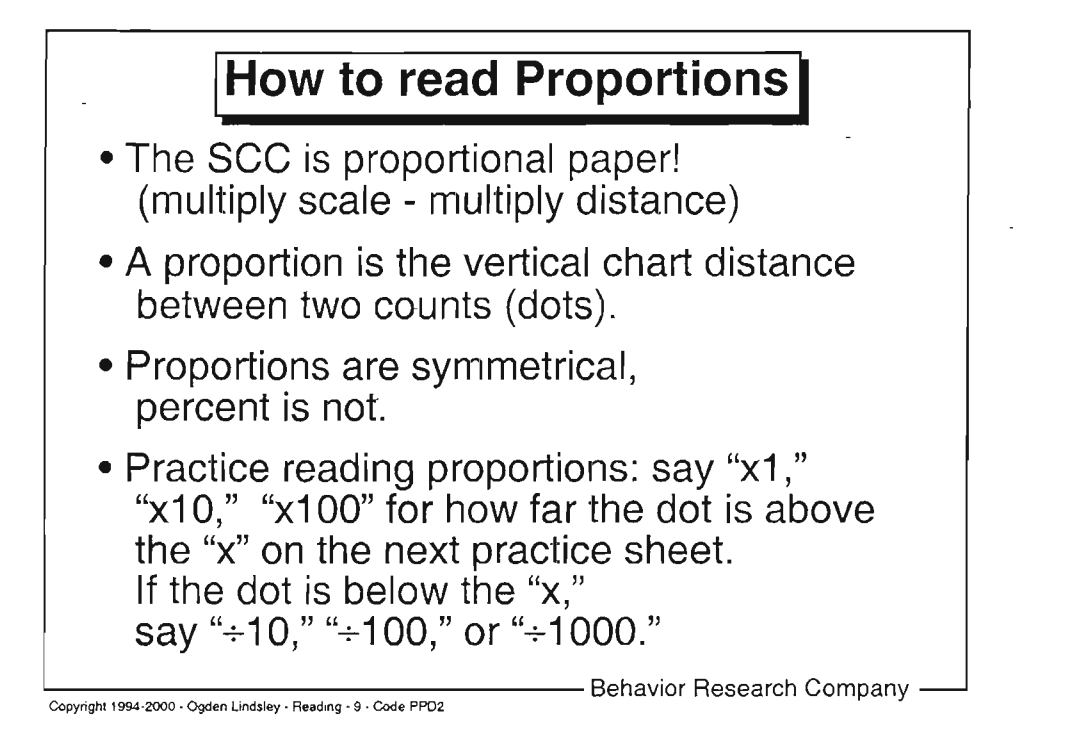

O 1994-2000 - Ogden R. Lindsley, 366 North 1600 Road, Lawrence, KS 66049. All Rights Reserved.

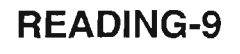

Pics =  $16$ 

READING-9A

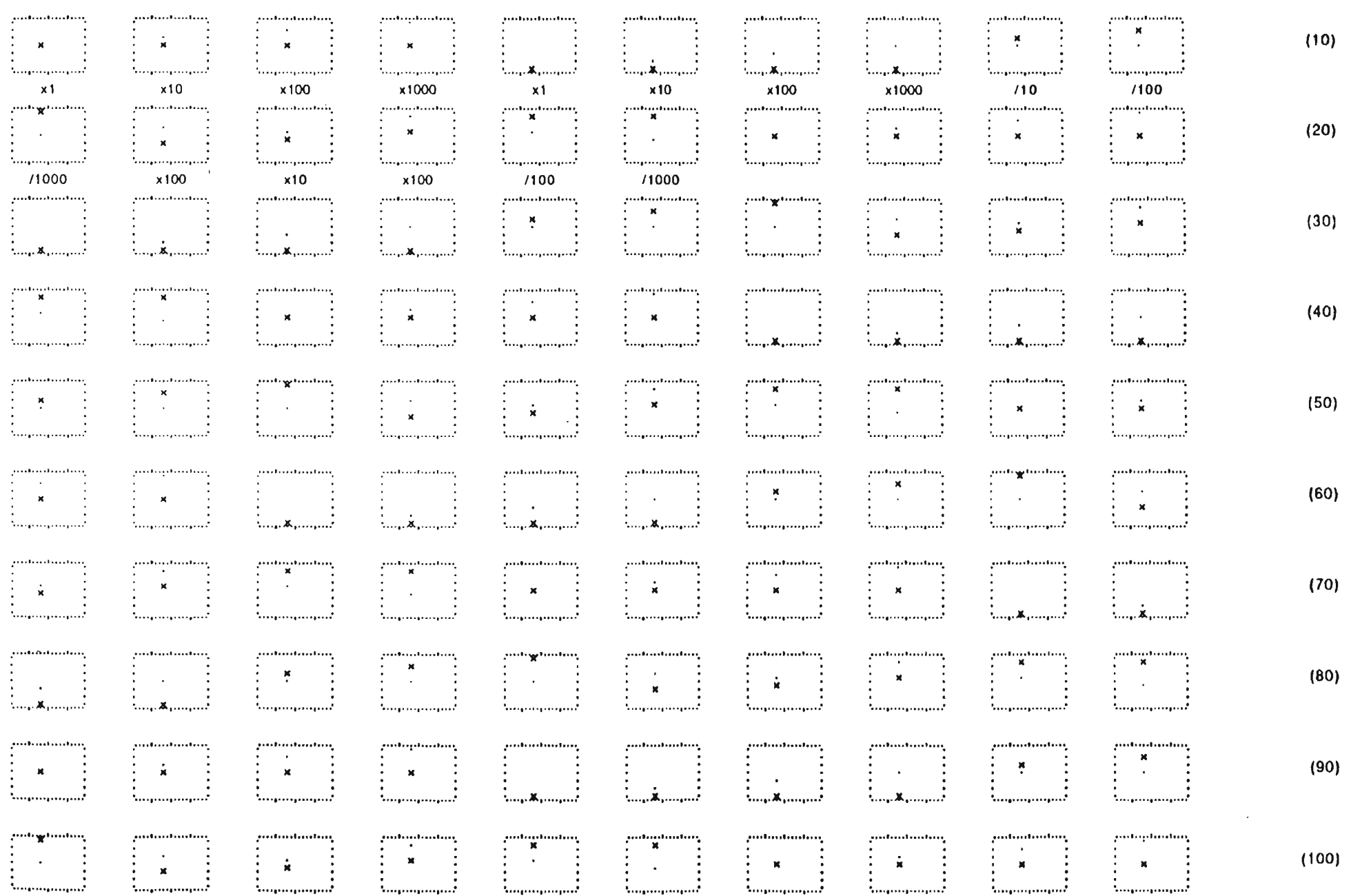

 $\sim 100$  km  $^{-1}$ 

@1993 Ogden R. Lindsley, 366 North 1600 Rd, Lawrence, KS 66049. All Rights Reserved.

# How to read Proportion or Accuracy Change over Time

- . When proportion changes, the chart area between hits and misses changes.
- . Distance between hit and miss is accuracy
- . When area widens, accuracy increases.
- . When area narrows, accuracy decreases.
- . Practice this by saying "increase," "maintain," or "decrease" for the accuracy change in the following pictures.

Copyighl 1994.2000 - Ogden Lindsley - Reading - 10 - Code PPD2

Behavior Research Company -

Notes and ideas:

@ 1994-2000 - Ogden R. Lindsley, 366 North 1600 Road, Lawrence, KS 66049- All Rights Reserved.

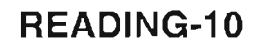

 $\mathcal{F}^{\mathcal{F}}_{\mathcal{F}}$  and  $\mathcal{F}^{\mathcal{F}}_{\mathcal{F}}$ 

#### Point Say how proportion changes across time: (increasing, inc)

Pics =  $14$ 

READING-10A

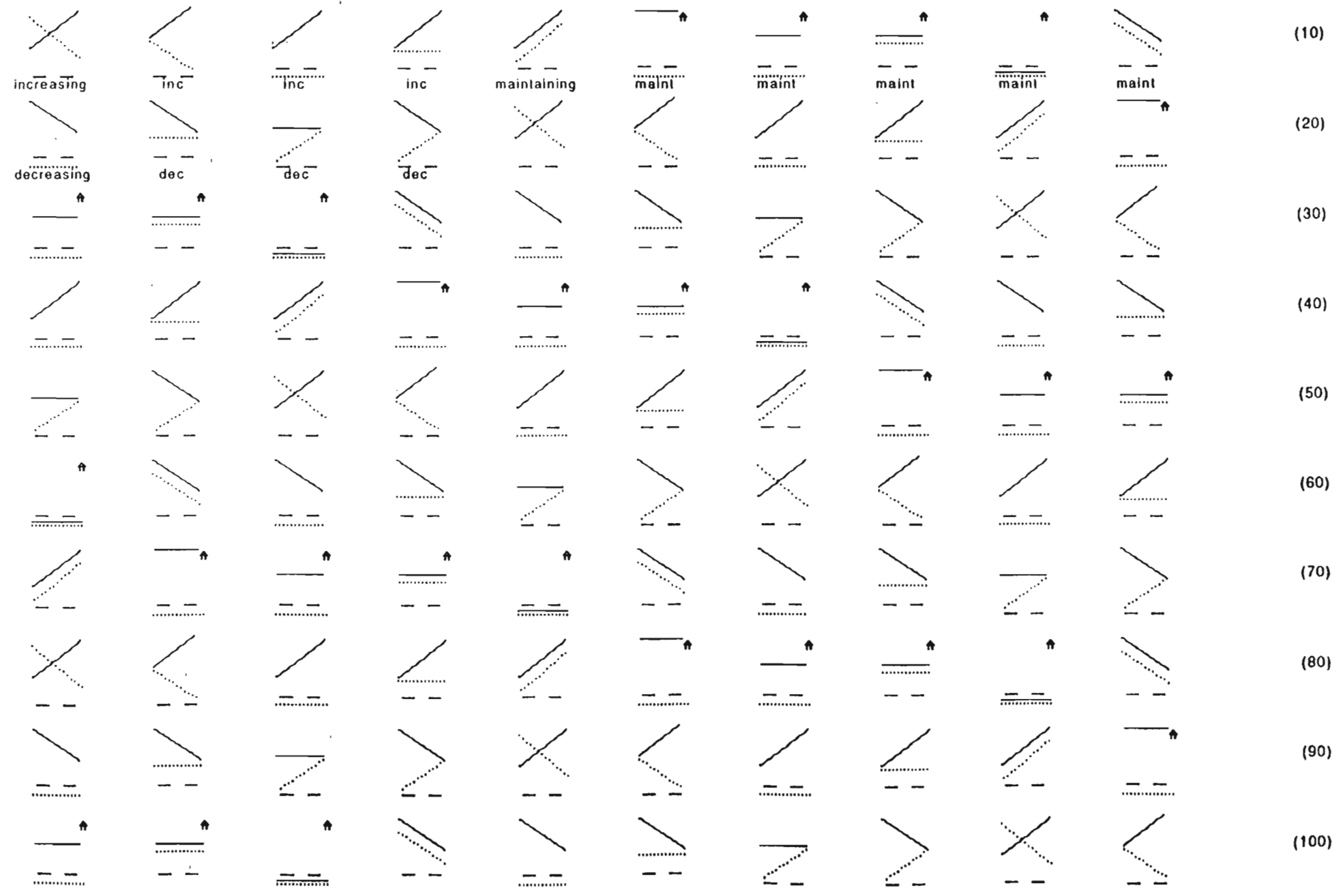

 $\sim 100$ 

@1993 Ogden R. Lindsley, 366 North 1600 Rd, Lawrence, KS 66049. All Rights Reserved.

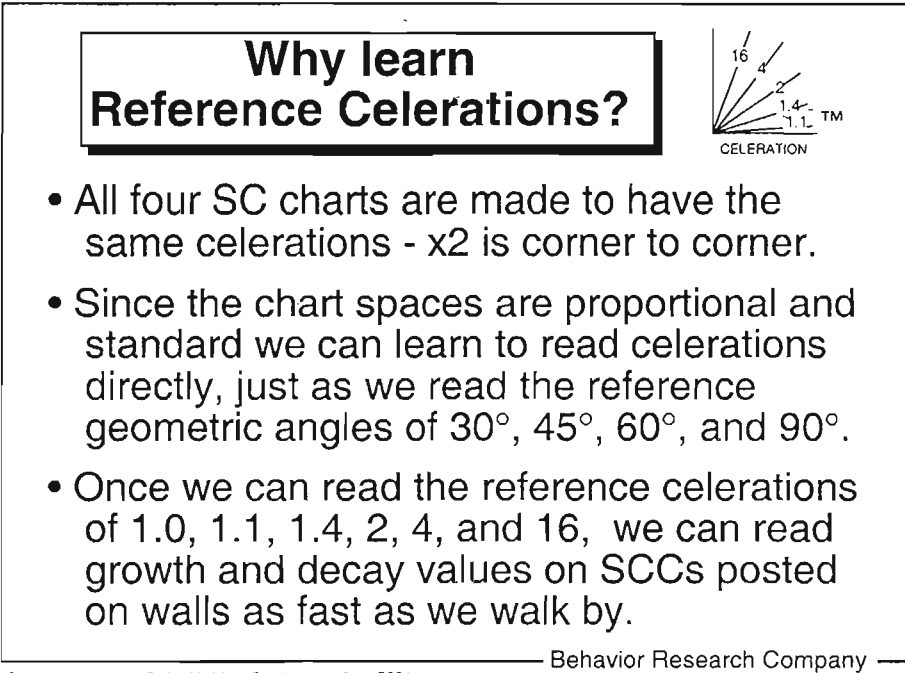

Copyrighi 1 994-2000 - Ogden Lindsley - Reading - 1 1 - Code PPD2

Notes and ideas:

@ 1994-2000 - Ogden R. Lindsley, 366 North 1600 Road, Lawrence, KS 66049. All Rights Reserved.

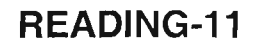

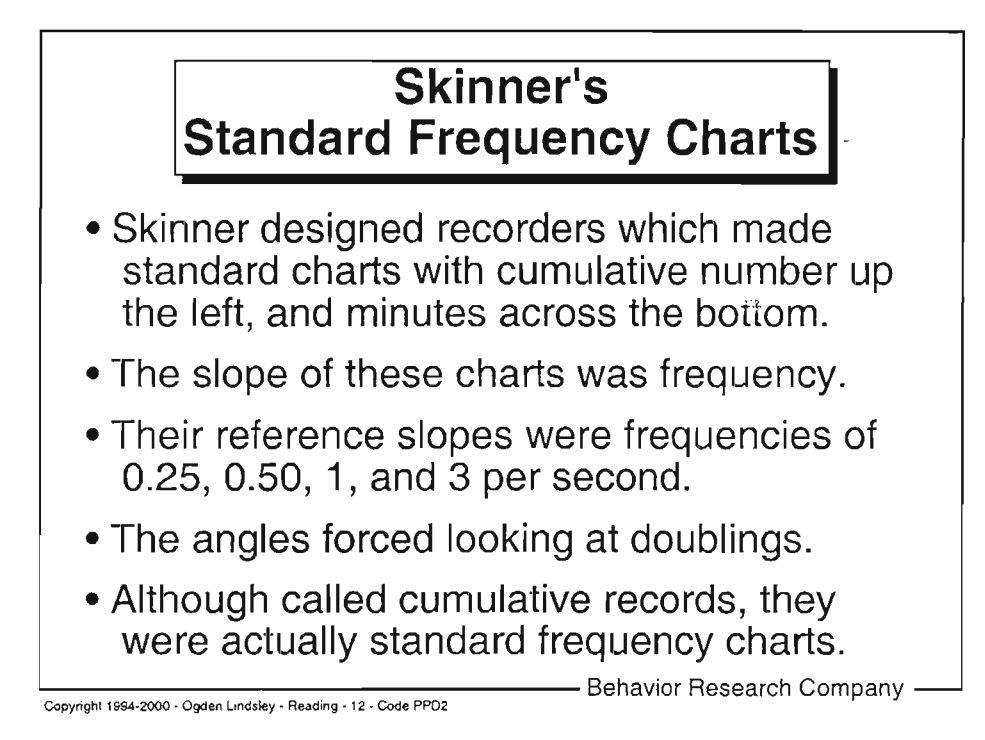

O 1994-2000 - Ogden R. Lindsley, 366 North 1600 Road, Lawrence, KS 66049. All Rights Reserved.

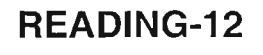

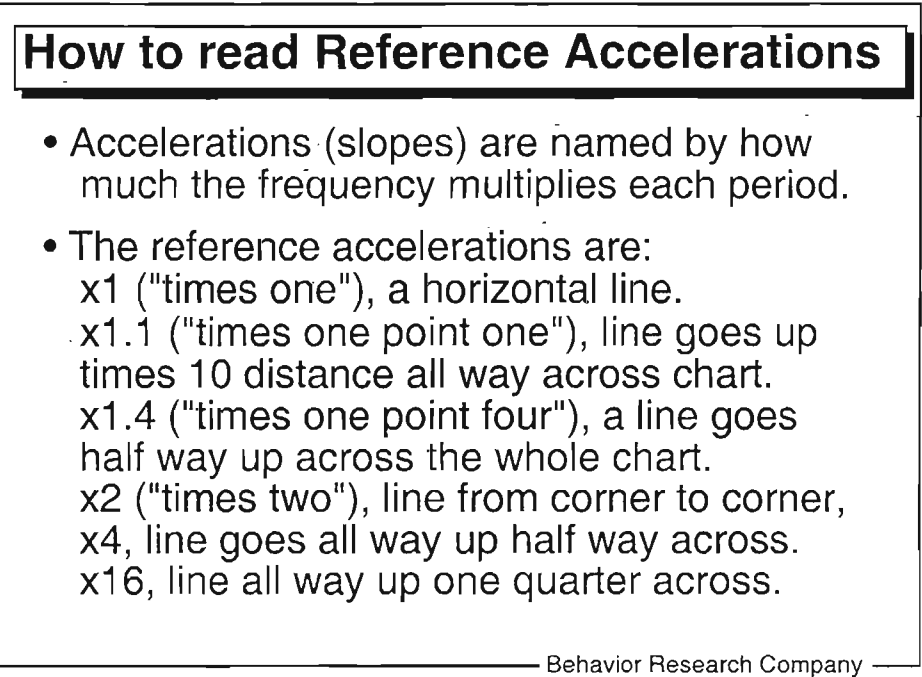

Copynght 1994-2000 - Ogden Lindsley - Reading - 13 - Code PPD2

Notes and ideas:

@ tgg4-2000 - Ogden R. Lindsley, 366 North 1600 Road, Lawrence, KS 66049. Ail Rights Reserved.

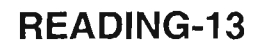

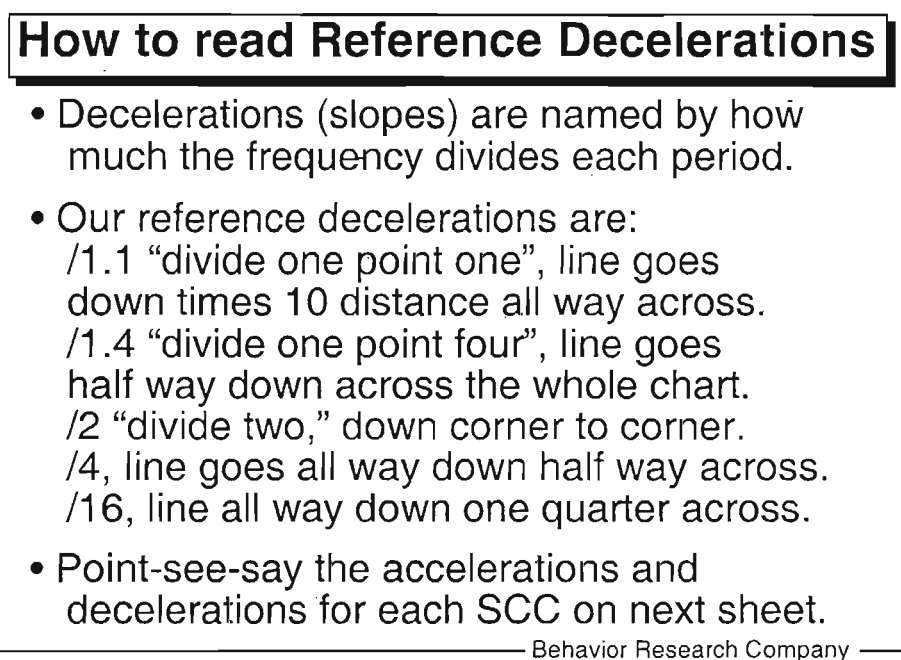

Copyright 1994-2000 - Ogden Lindsley - Reading - 14 - Code PPD2

Notes and ideas:

61 1994-2000 - Ogden R. Lindsley, 366 North 1600 Road, Lawrence, KS 66049. All Rights Reserved.

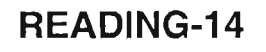

Point Say the celeration of each line (times two, times four).

Num Ord, Page 1 Pics =  $11$ 

READING-14A

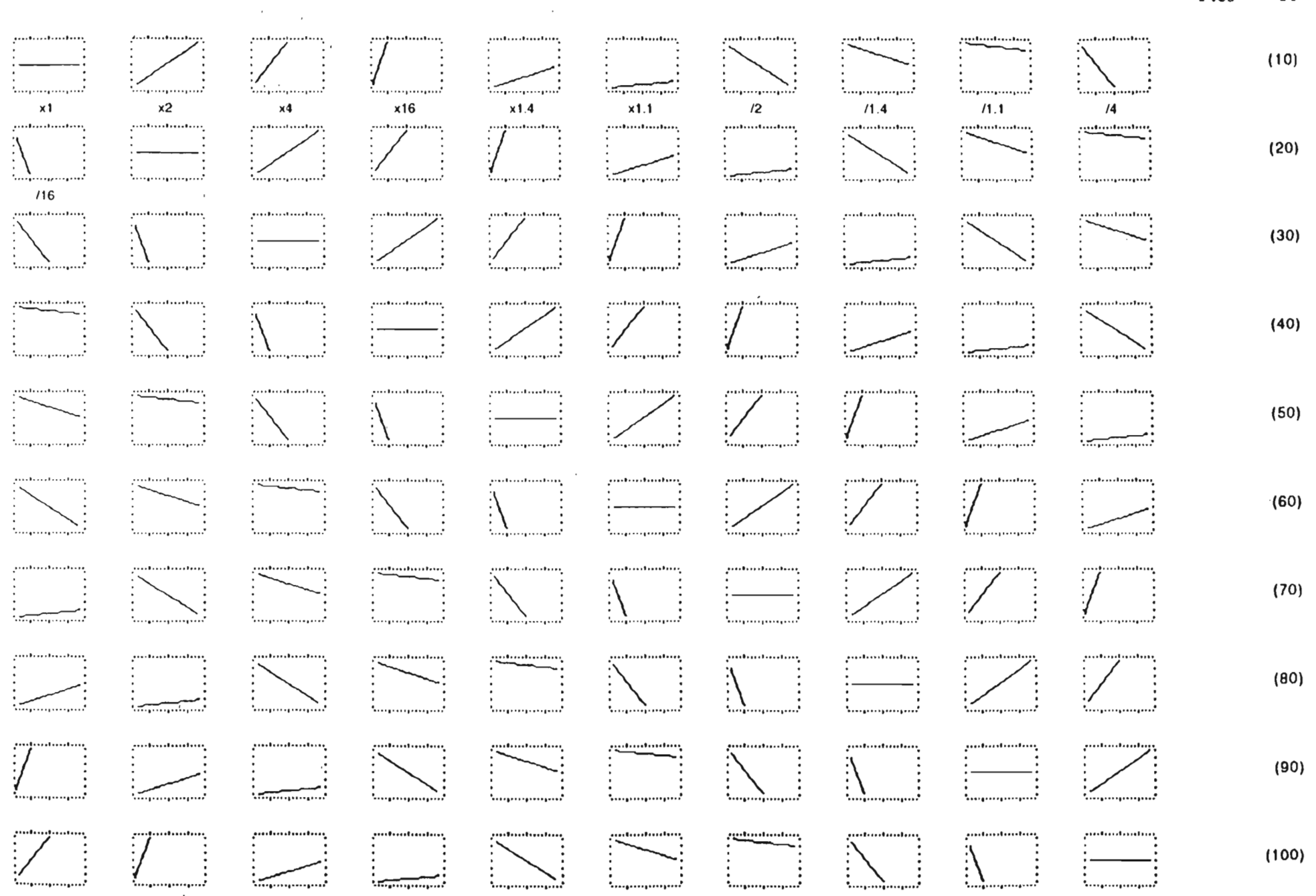

@1993 Ogden R. Lindsley, 366 North 1600 Rd, Lawrence, KS 66049. All Rights Reserved.

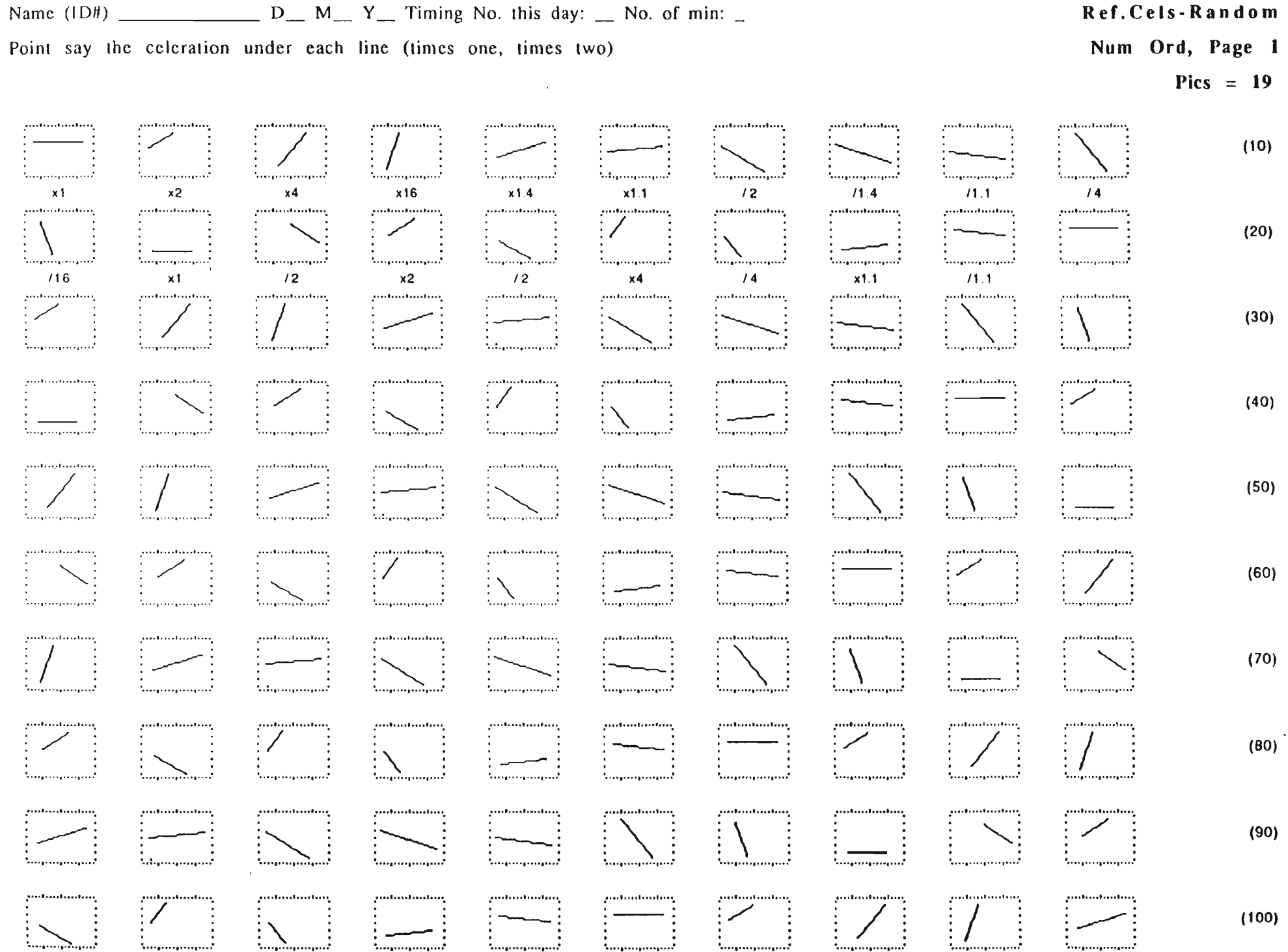

READING-14B

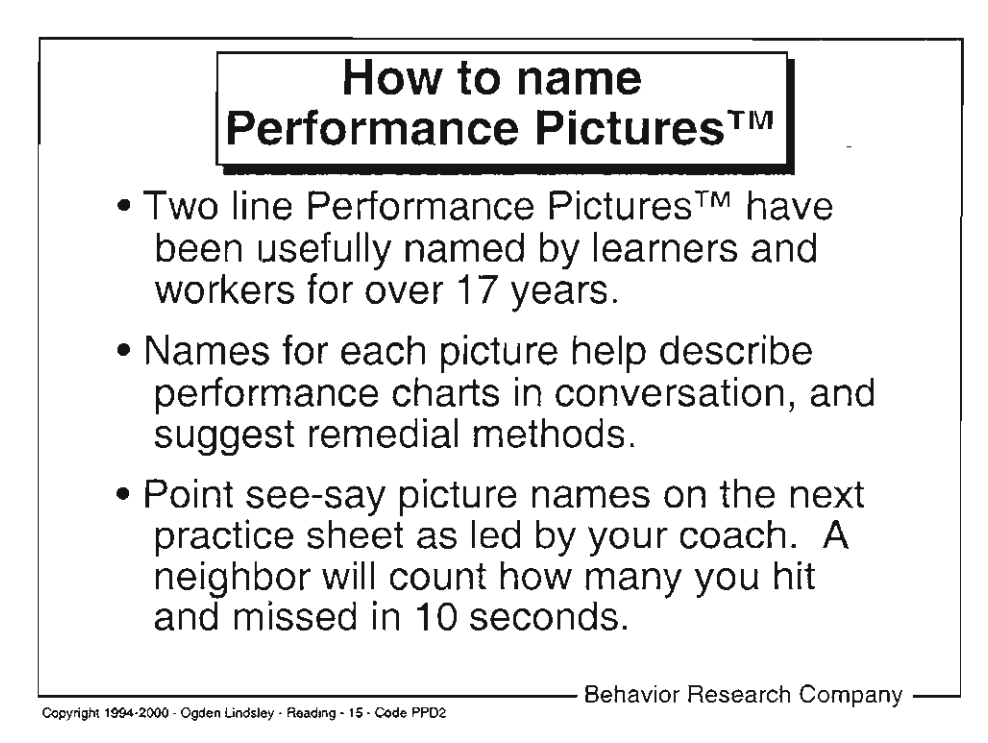

O 1994-2000 - Ogden R. Lindsley, 366 North 1600 Road, Lawrence, KS 66049- AII Rights Reserved-

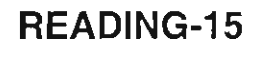

Point Say Performance Picture<sup>TM</sup> name: (cross over, jaws, climb)

 $\label{eq:2.1} \frac{d\mathbf{r}}{d\mathbf{r}} = \frac{1}{2} \mathbf{r} \left[ \frac{d\mathbf{r}}{d\mathbf{r}} + \frac{d\mathbf{r}}{d\mathbf{r}} \right] \mathbf{r} \left[ \frac{d\mathbf{r}}{d\mathbf{r}} + \frac{d\mathbf{r}}{d\mathbf{r}} \right] \mathbf{r} \left[ \frac{d\mathbf{r}}{d\mathbf{r}} + \frac{d\mathbf{r}}{d\mathbf{r}} \right] \mathbf{r} \left[ \frac{d\mathbf{r}}{d\mathbf{r}} + \frac{d\mathbf{r}}$ 

 $\sim 100$ 

#### Perf.Pics.Name

Num Ord, Page 1

Pics =  $14$ 

READING-15A

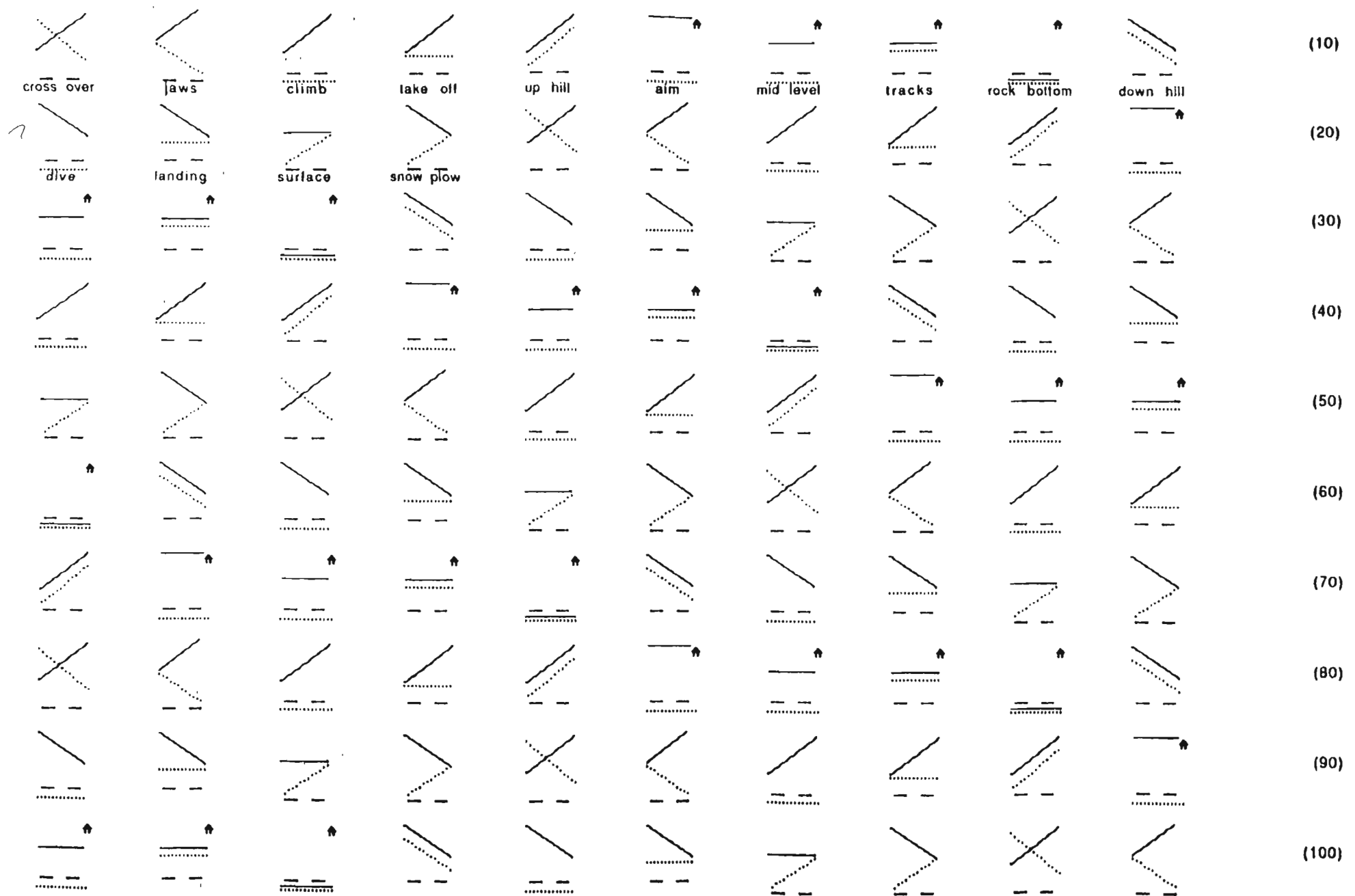

@1993 Ogden R. Lindsley, 366 North 1600 Rd, Lawrence, KS 86049. All Rights Reserved.  $\bullet$ 

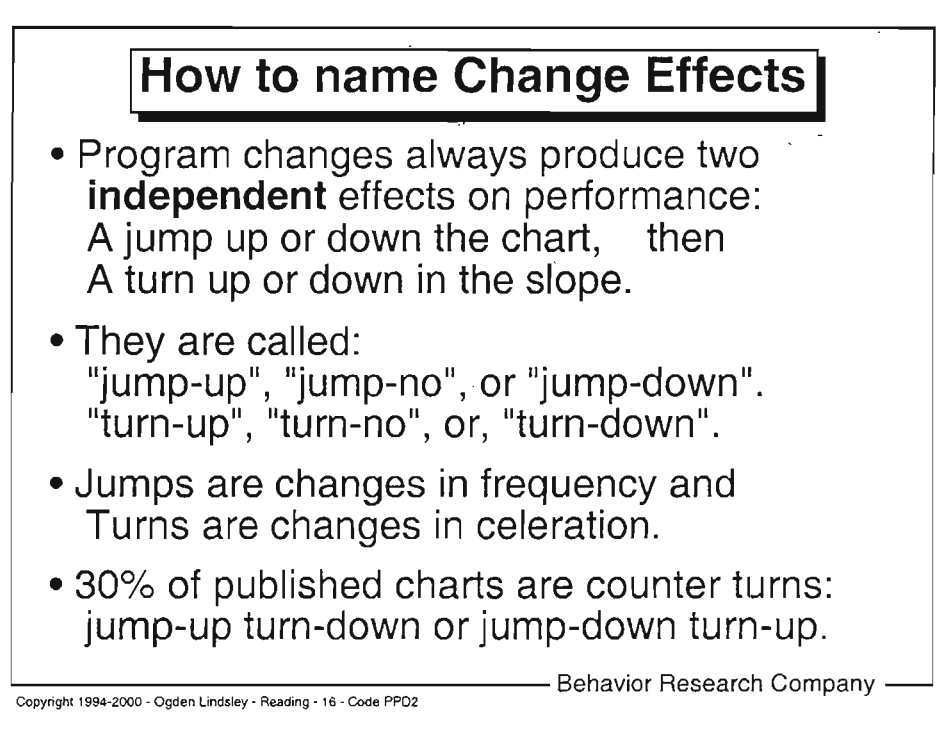

@ 1994-2000 - Ogden R. Lindsley, 366 North 1600 Road, Lawrence, KS 66049- Ali Rights Reserved.

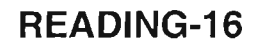

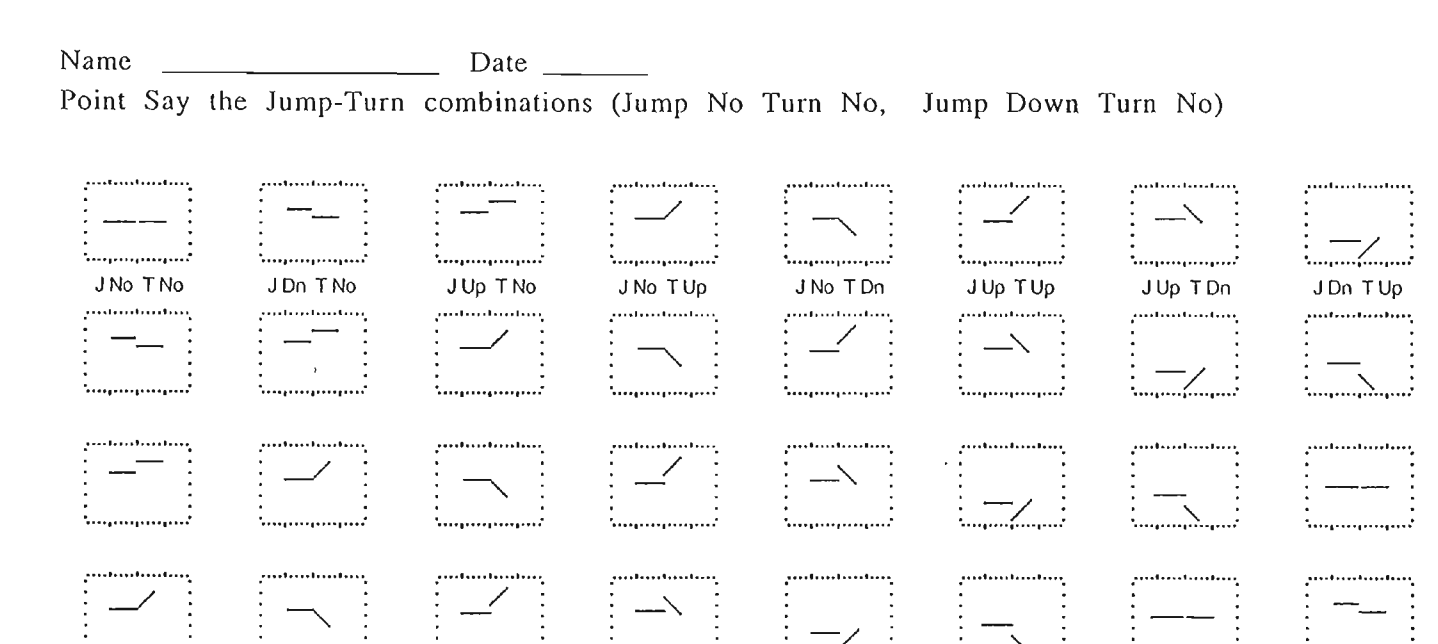

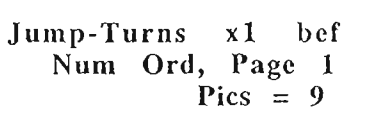

panamanang.  $\begin{bmatrix} \begin{array}{c} \begin{array}{c} \begin{array}{c} \end{array} \\ \end{array} & \begin{array}{c} \end{array} \\ \end{bmatrix} \end{bmatrix} \end{bmatrix}$ 

 $\mathcal{C}^{\text{untrivial} \text{comp}}$  .

 $\equiv$ 

(10)

ጟ<br>፝ I (5 z ő R<br>FE

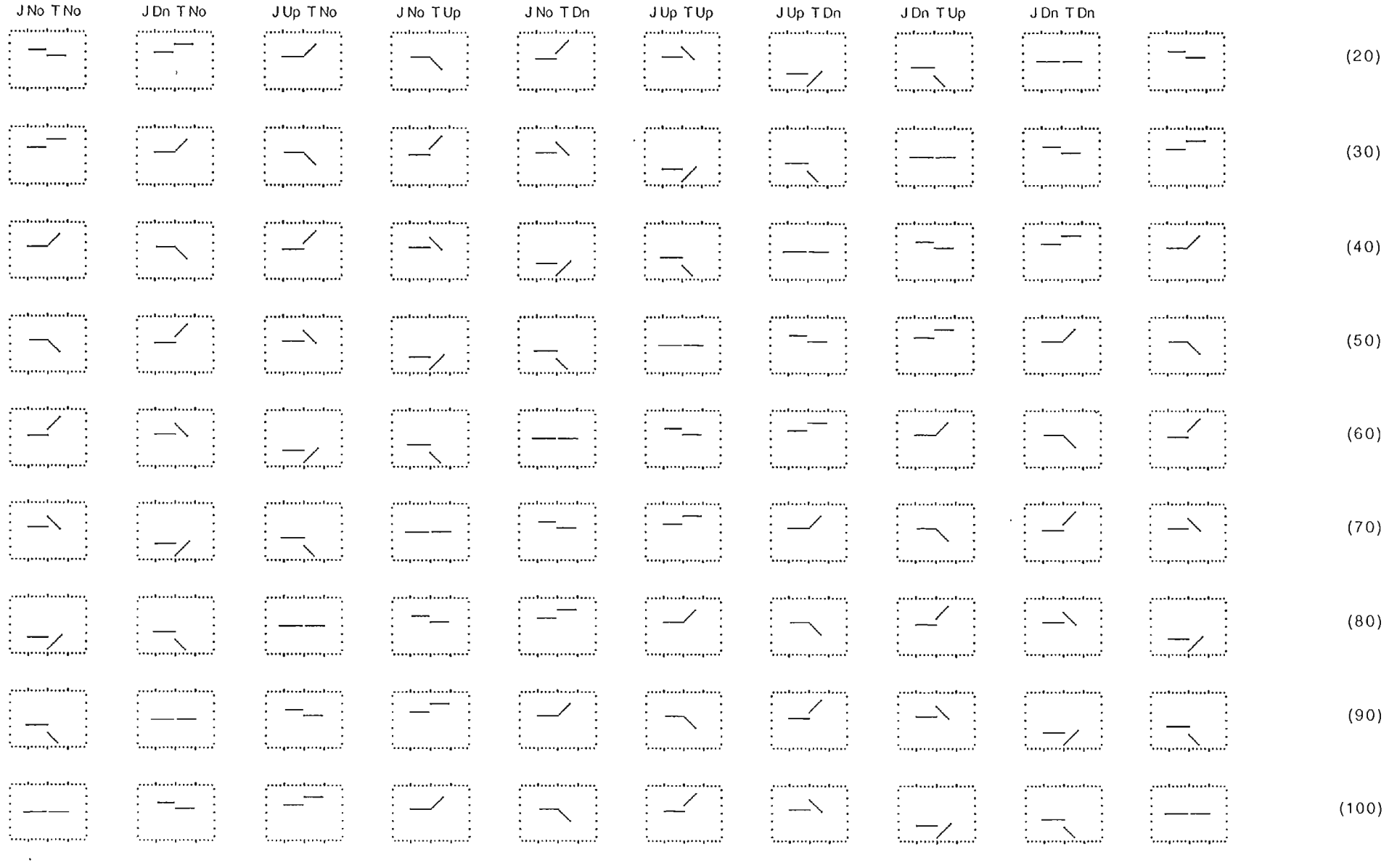

@1993, 2000 Ogden R. Lindsley, 306 Notth 1600 Rd, Lawlence, KS 60049. All Rights Reseryed.

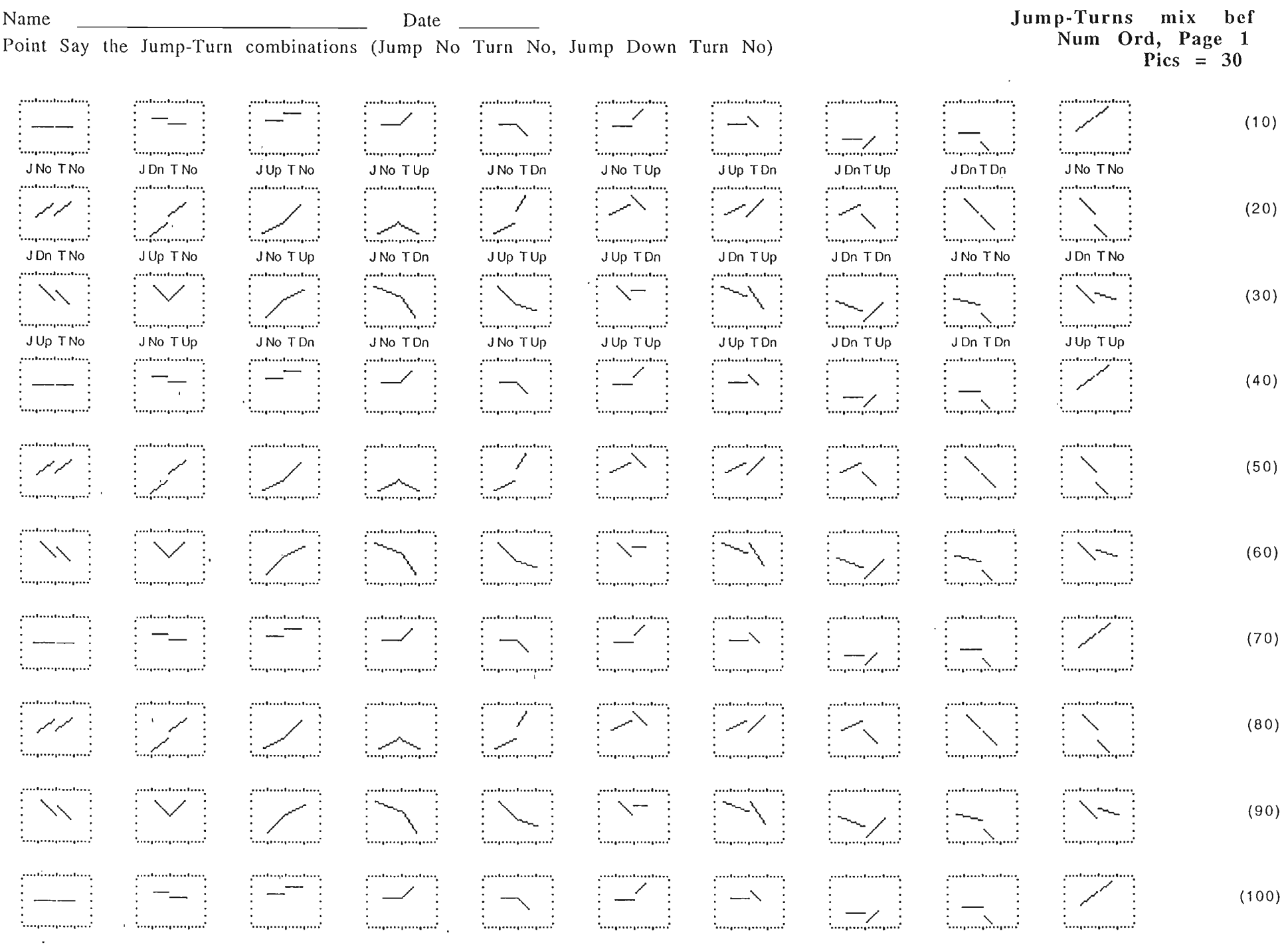

.<br>ග

ن <u>ت</u><br>Z o

UI (E

@ 1998, 2000 Ogden R. Lindsley, 366 North 1600 Rd, Lawrence, KS 66049. All righls reserued.

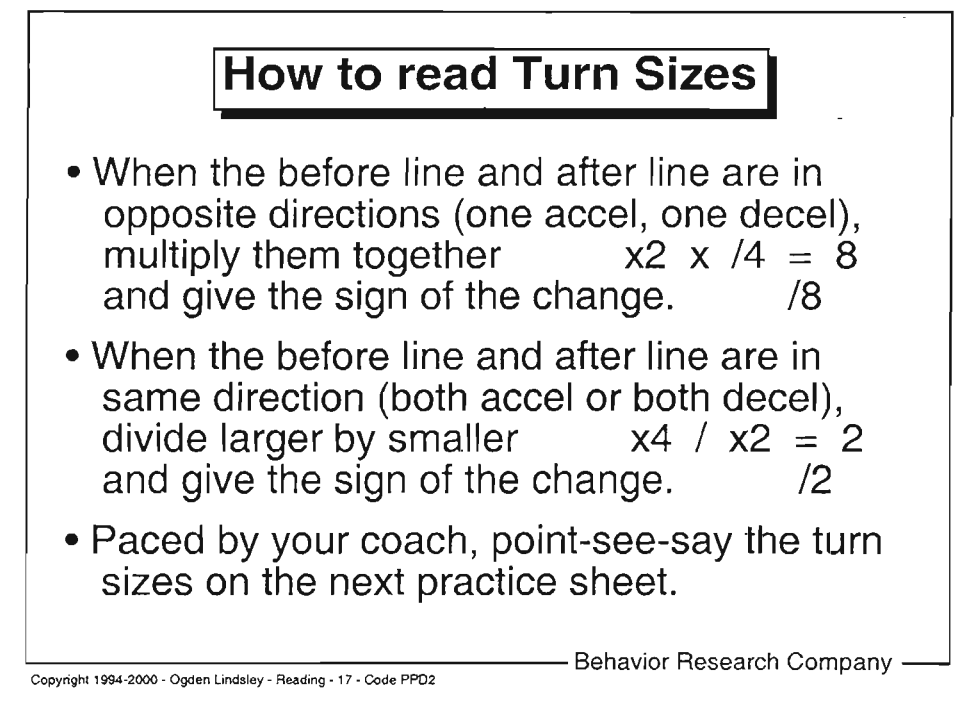

#### Name  $\frac{1}{\sqrt{1-\frac{1}{2}}\sqrt{1-\frac{1}{2}}\sqrt{1-\frac{1}{2}}\sqrt{1-\frac{1}{2}}}}$  Date  $\frac{1}{\sqrt{1-\frac{1}{2}}\sqrt{1-\frac{1}{2}}\sqrt{1-\frac{1}{2}}\sqrt{1-\frac{1}{2}}}}$ Point Say the size of the turns (times one, times two).

Turn Sizes X1 bef Shuffled after 2, Page 1<br>Pics = 7

READING-17A

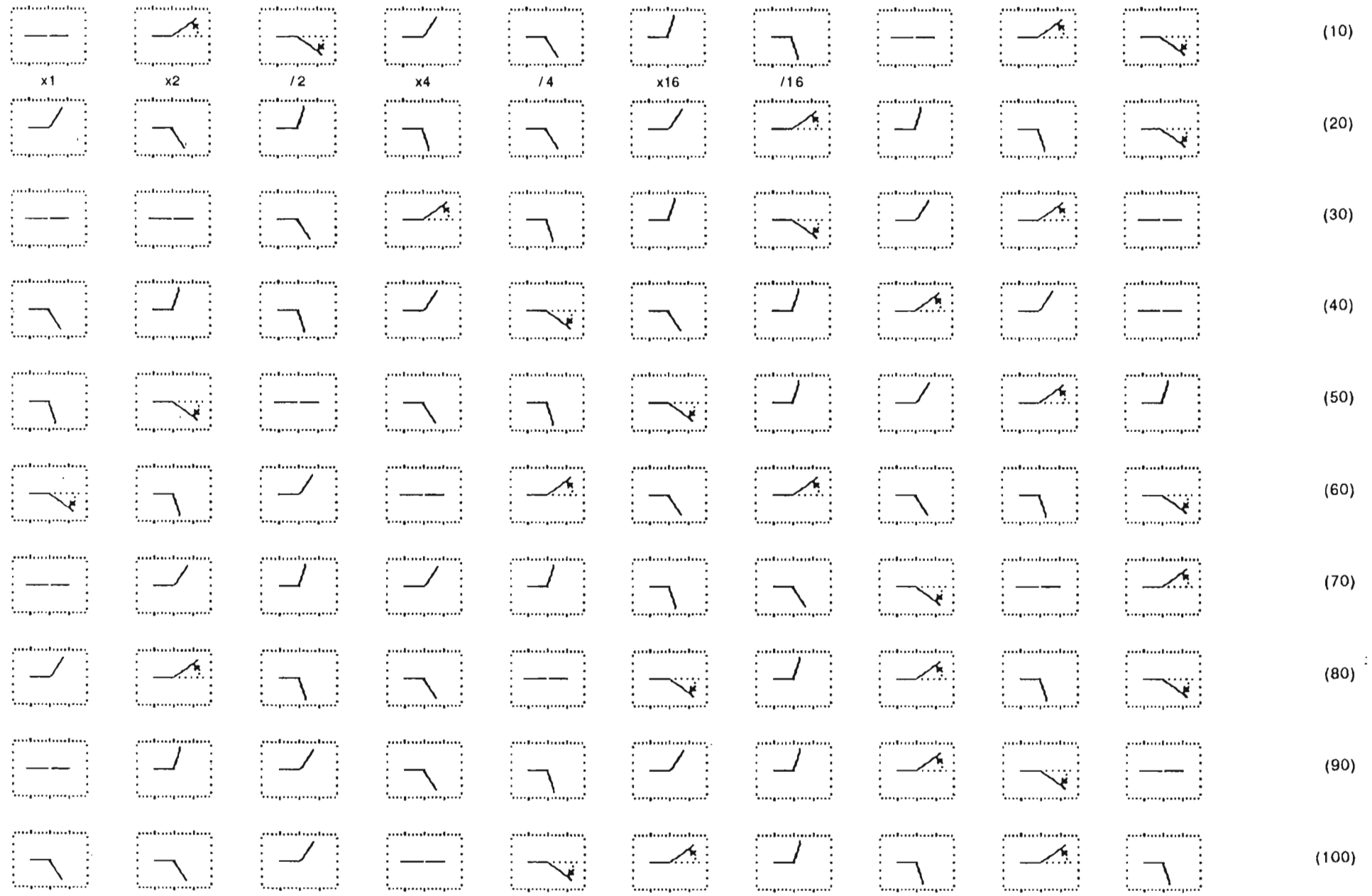

@1993 Ogden R. Lindsley, 366 North 1600 Rd, Lawrence, KS 66049. All Rights Reserved.

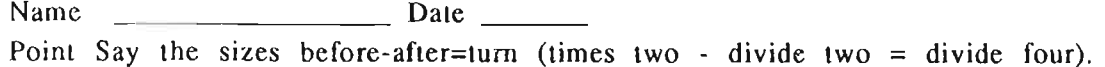

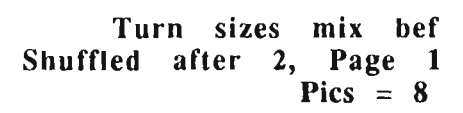

READING-17B

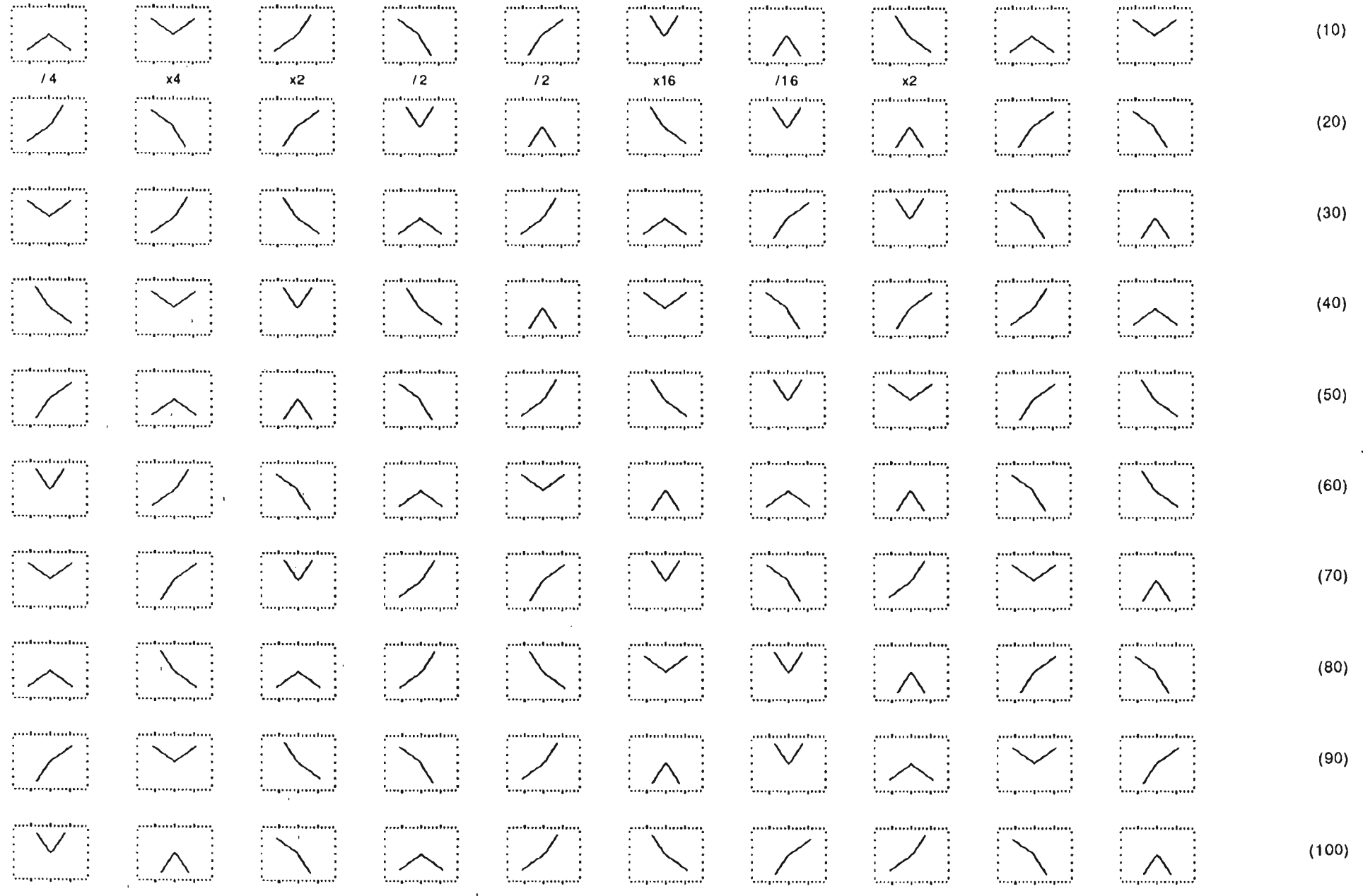

@1993 Ogden R. Lindsley, 366 North 1600 Rd, Lawrence, KS 66049. All Rights Reserved.

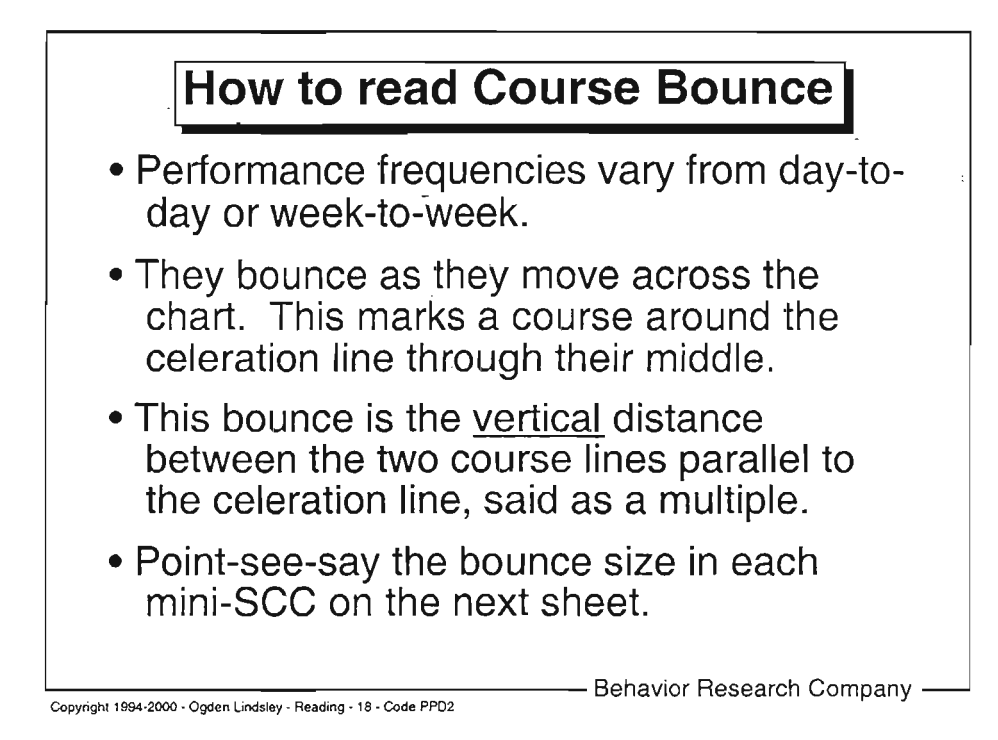

@ 1994-2000 - Ogden R. Lindsley, 366 North 1600 Road, Lawrence, KS 66049. All Rights Reserved.

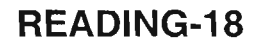

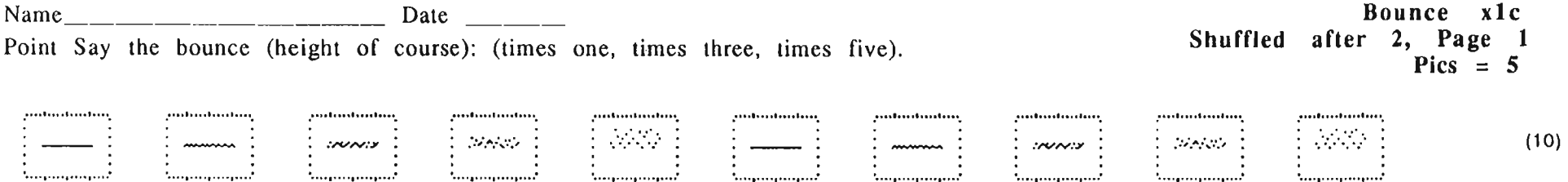

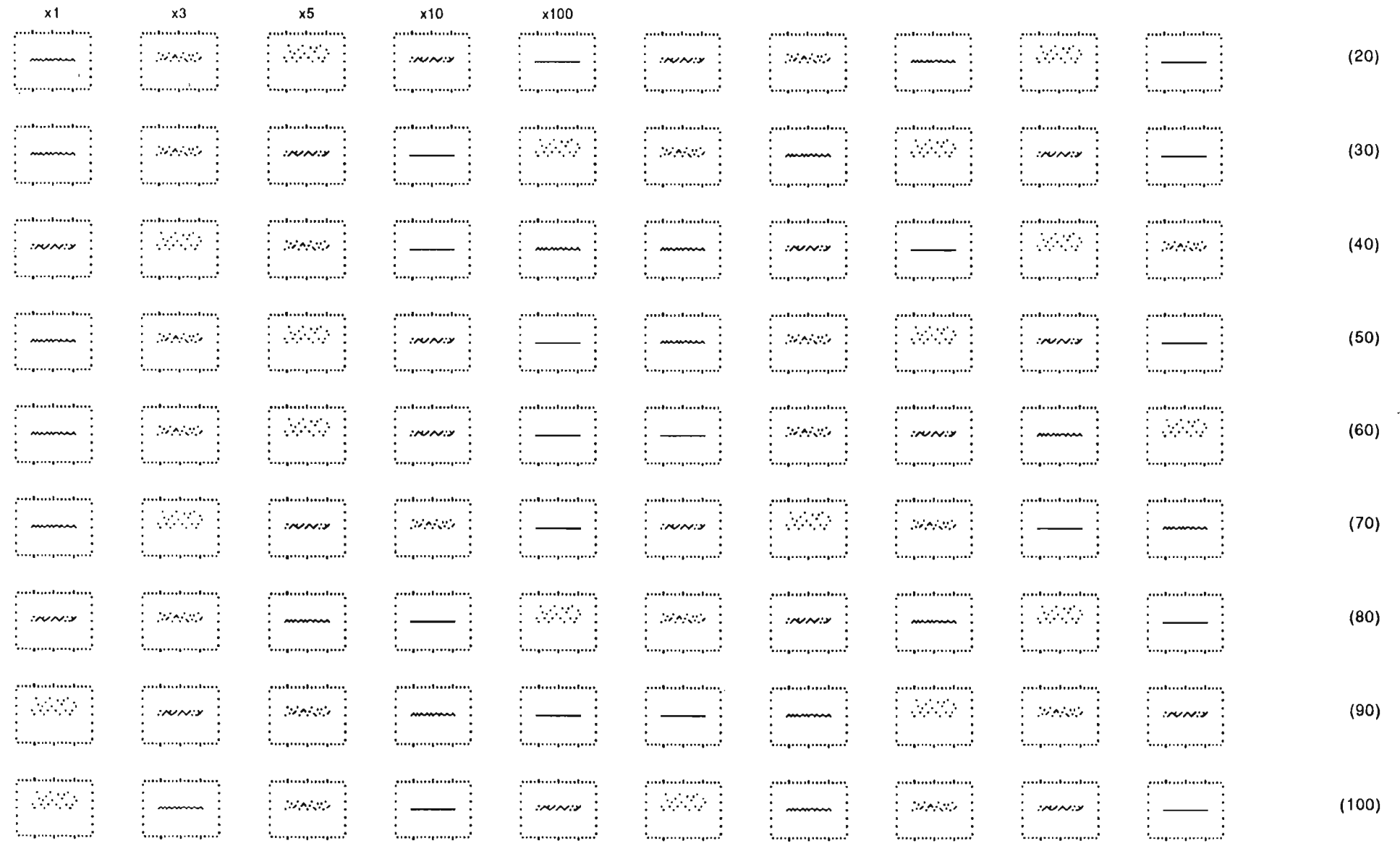

READING-18A

@ 1993 Ogden R. Lindsley, 366 North 1600 Rd, Lawrence, KS 66049. All Rights Reserved.

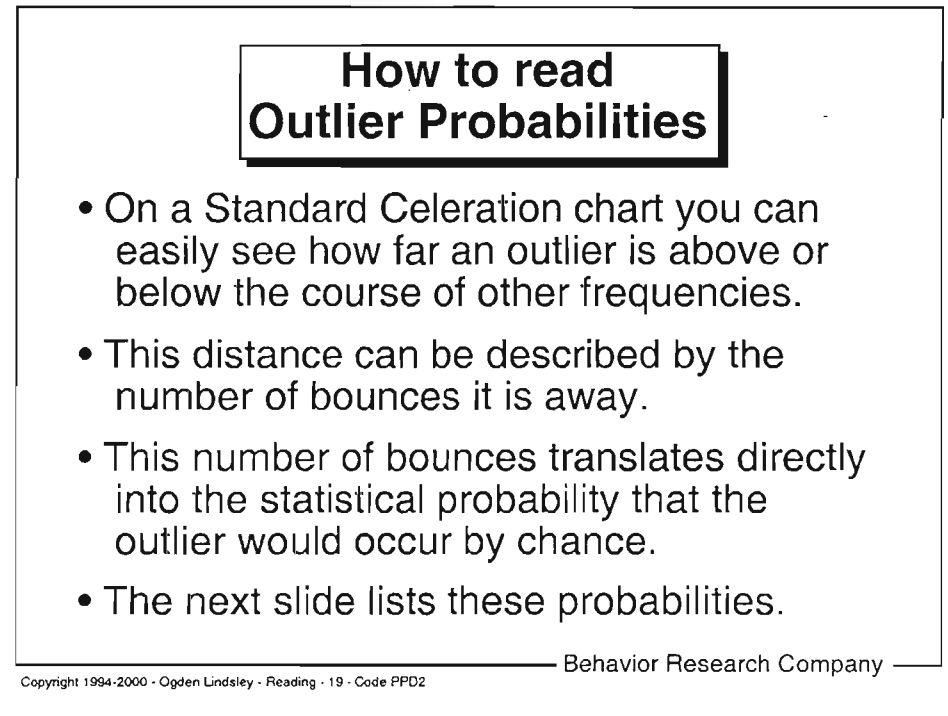

O 1994-2000 - Ogden R. Lindsley, 366 North 1600 Road, Lawrence, KS 66049. All Rights Reserved.

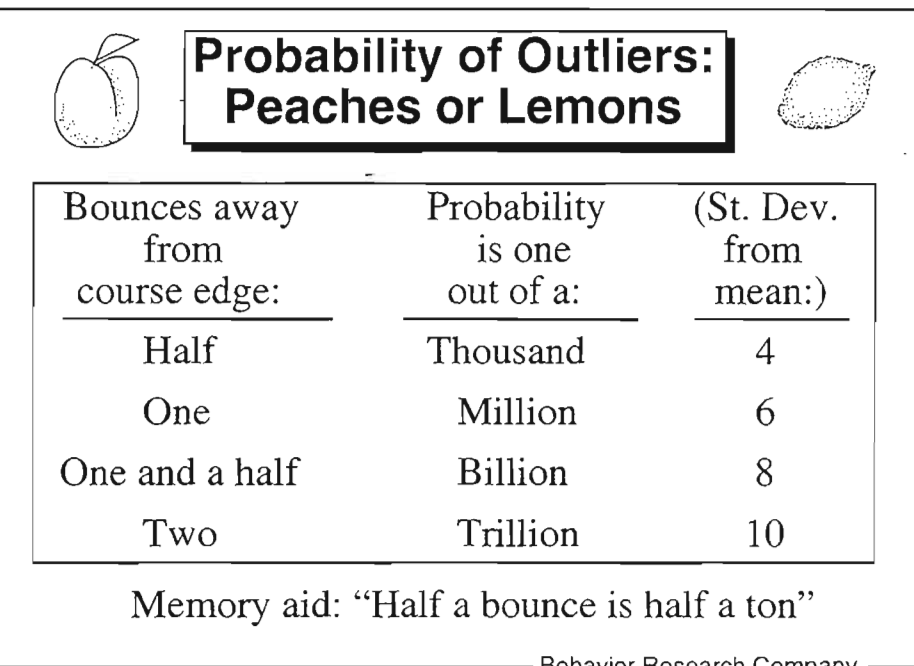

Copyright 19s-20O0 - Ogden Lindsley - Reading . 20 - Code PPD2

— Behavior Research Company -

Notes and ideas:

O 1994-2000 - Ogden R. Lindsiey, 366 North 1600 Road, Lawrence, KS 66049. All Rights Reserved.

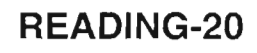
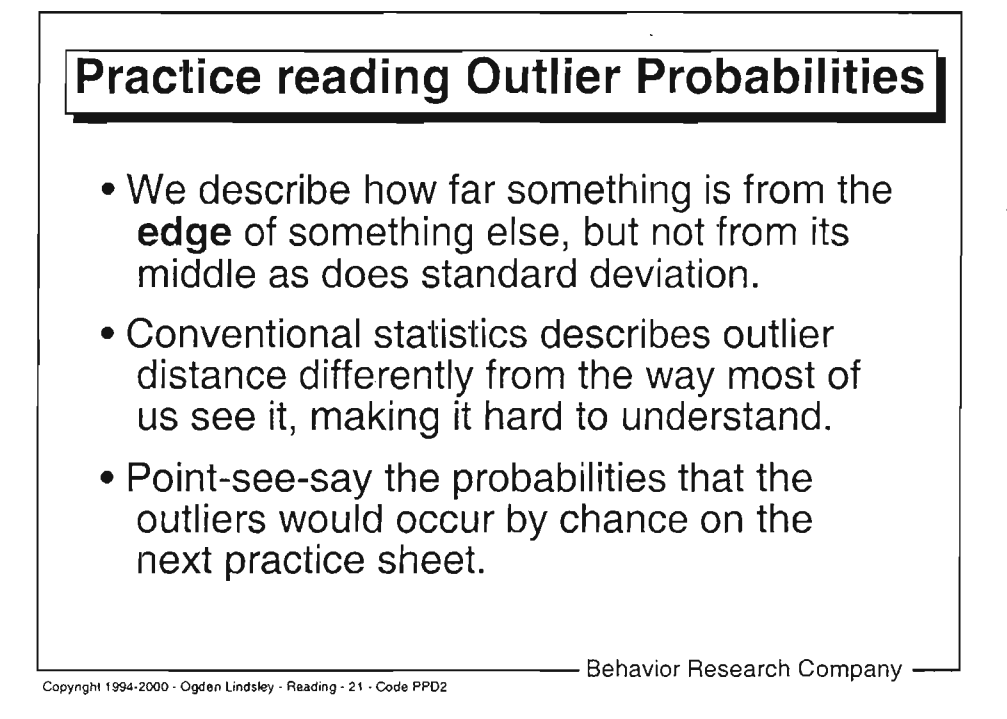

A 894-2000 - Ogden R. Lindsley, 366 North 1600 Road, Lawrence, KS 66049. All Rights Reserved.

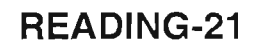

#### Name  $\frac{1}{\sqrt{1-\frac{1}{2}}\sqrt{1-\frac{1}{2}}\$ Point Say the outlier probability as one out of a (thou, mill, bill, trill).

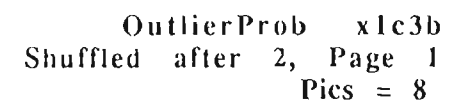

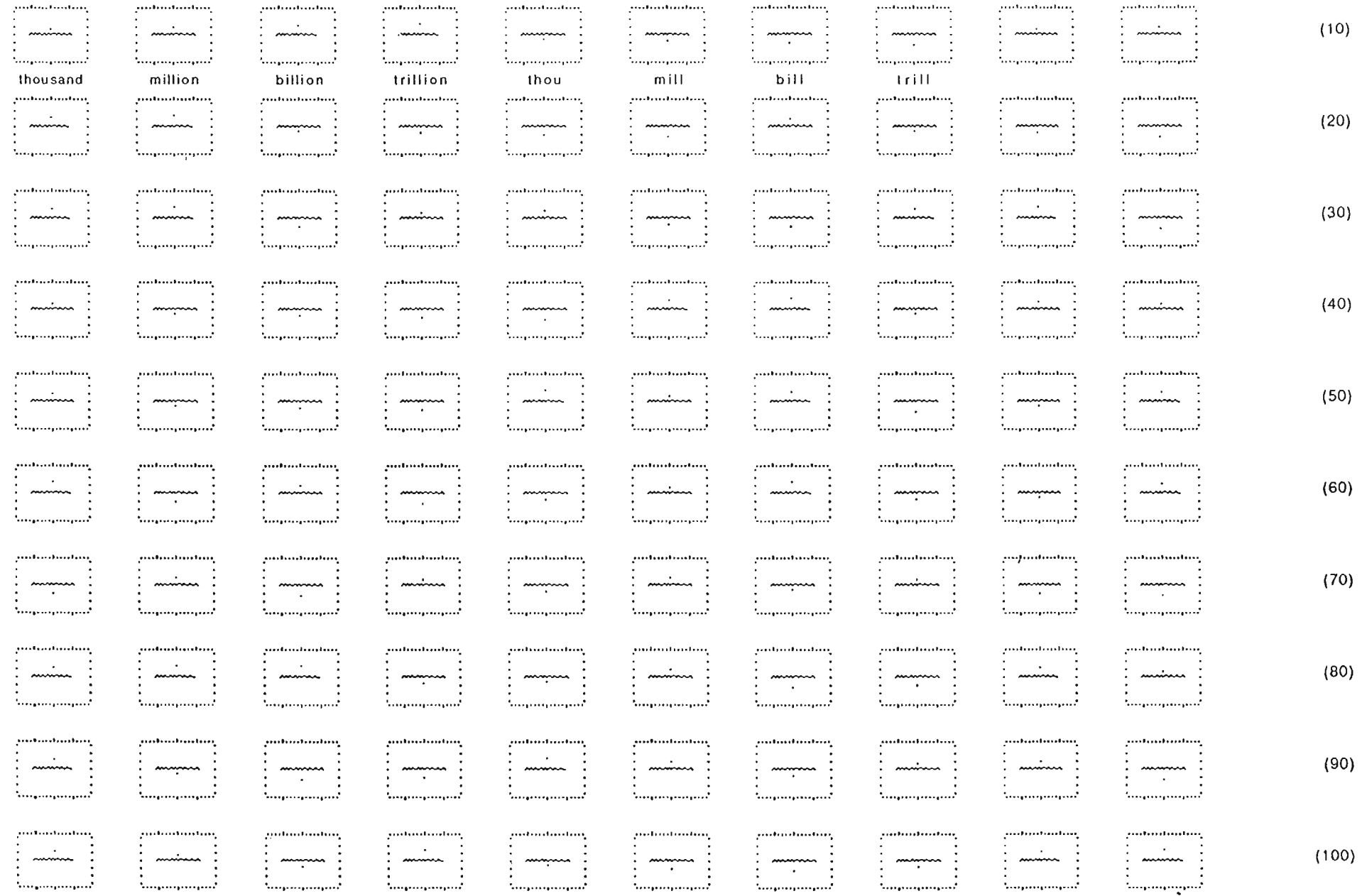

@1993 Ogden R. Lindsley, 366 North 1600 Rd, Lawrence, KS 66049. All Rights Reserved.

READING-21A

#### Point say the outlier probability as one out of a (thou, mill, bill, trill).

# OutlierProb x1c10b<br>Shuffled after 2, Page 1<br>Pics = 8

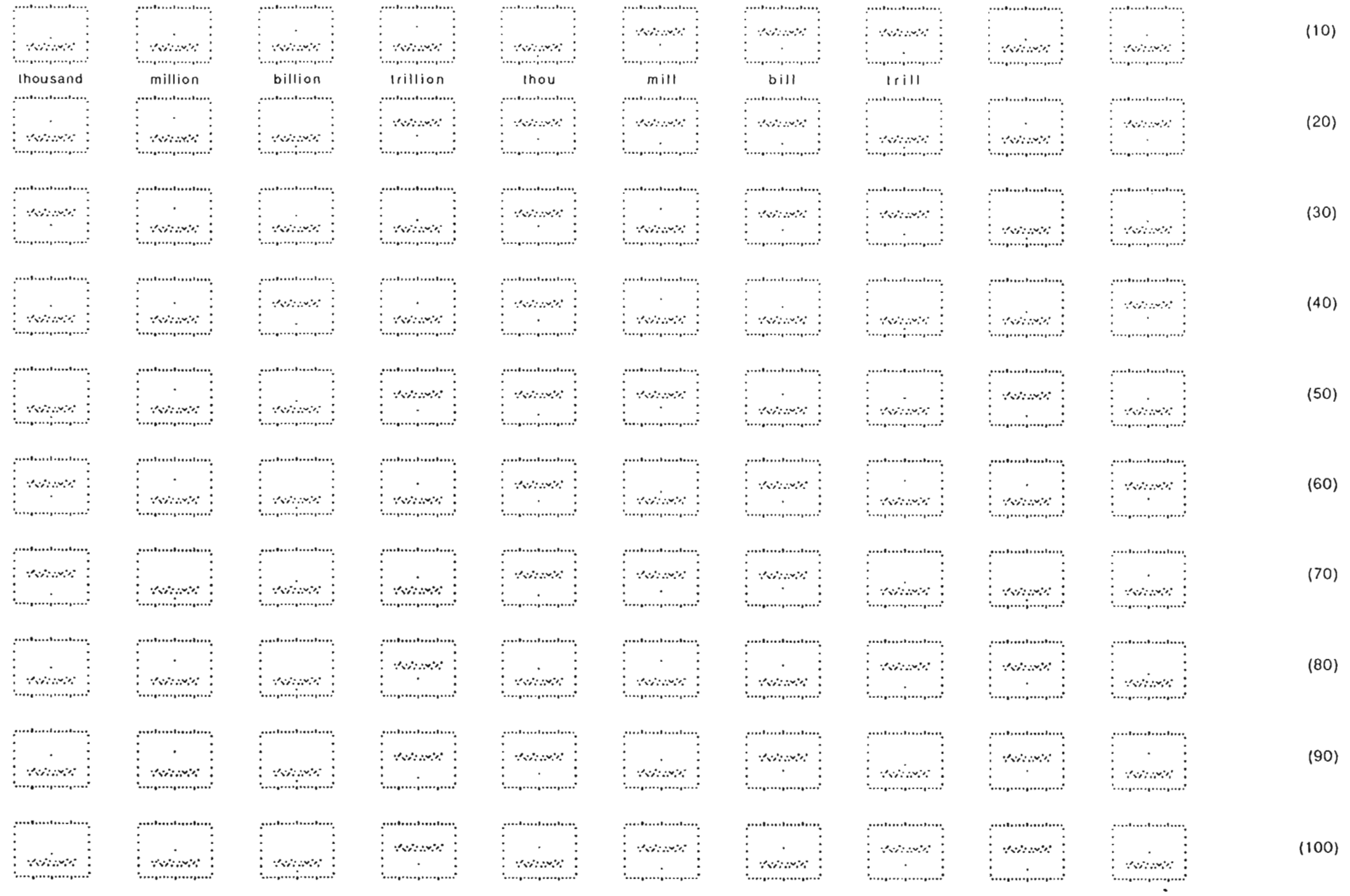

@1993 Ogden R. Lindsley, 366 North 1600 Rd, Lawrence, KS 66049. All Rights Reserved.

READING-21B

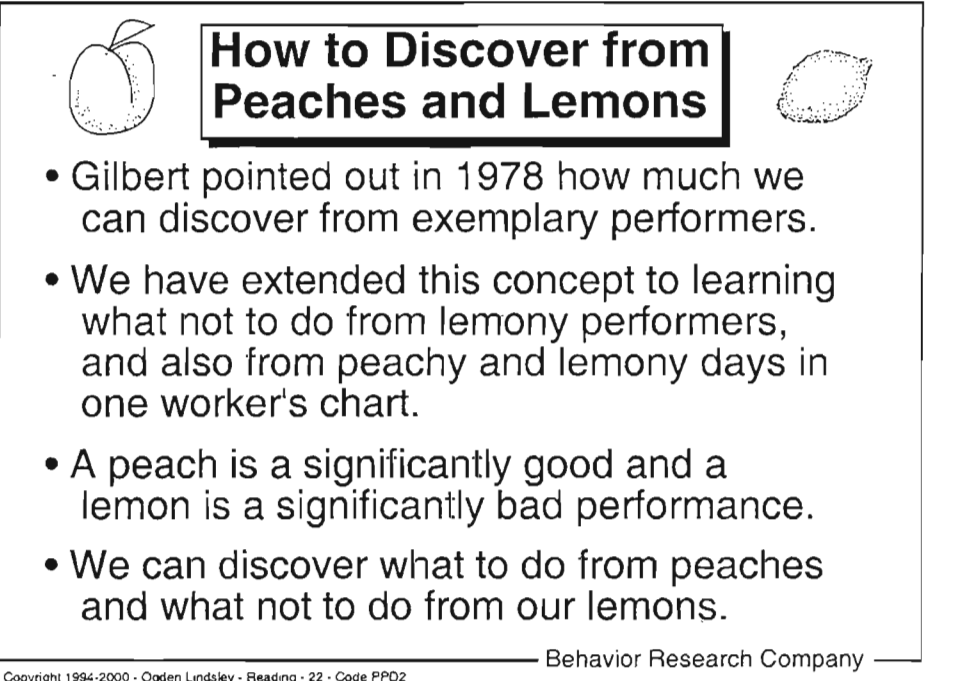

@ 1994-2000 - Ogden R. Lindsley, 366 North 1600 Road, Lawrence, KS 66049. AII Rights Reserved.

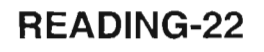

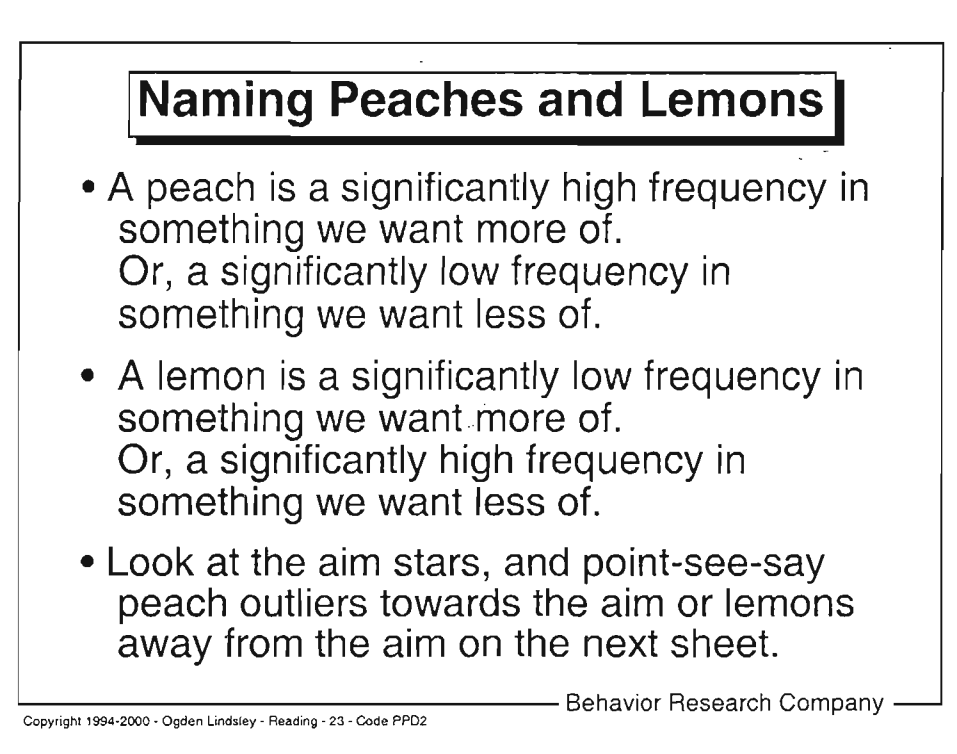

@ 1994-2000 - Ogden R. Lindsley, 366 North 1600 Road, Lawrence, KS 66049. AII Rights Resewed.

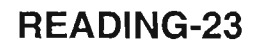

READING-23A

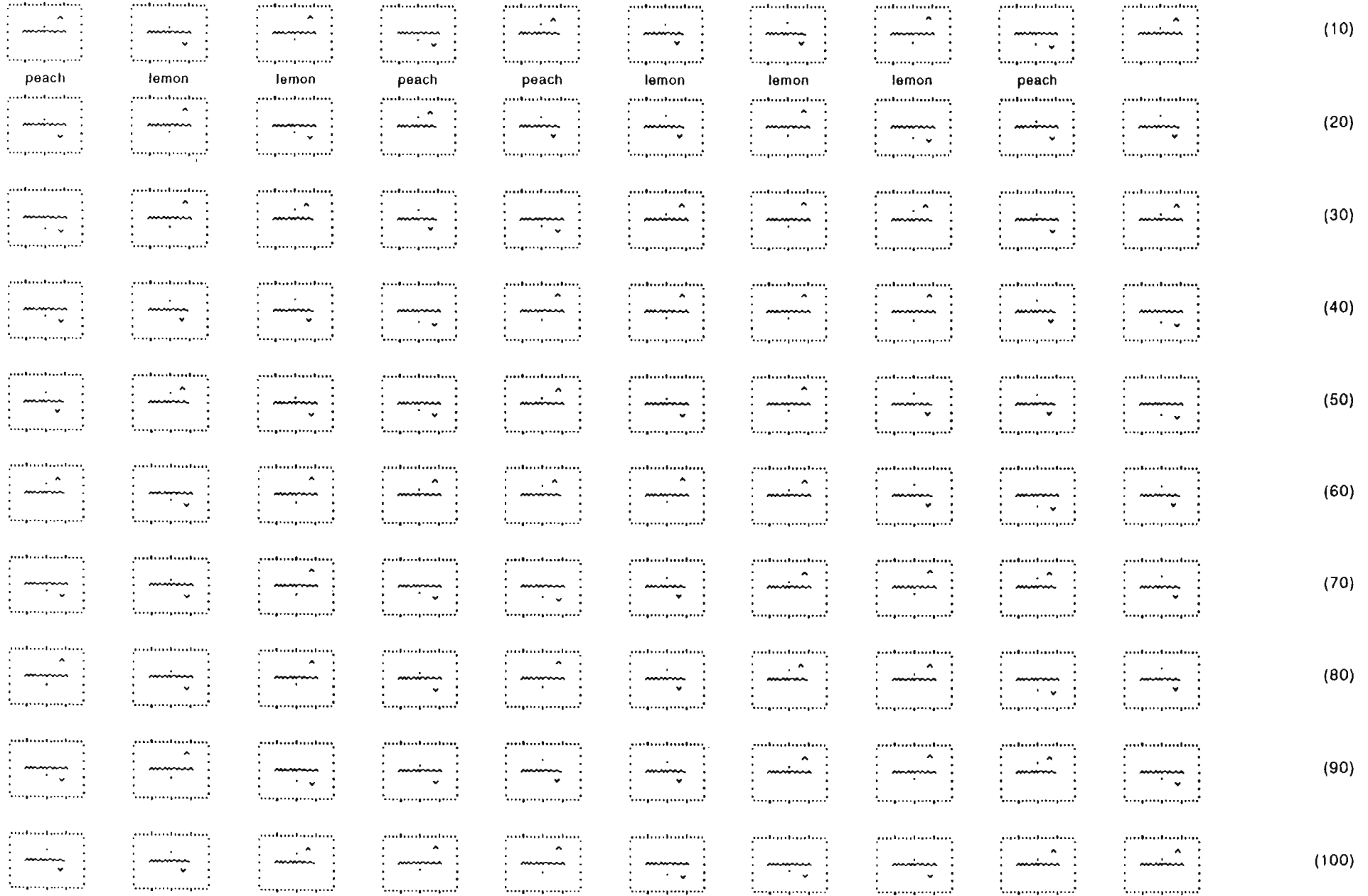

@ 1995 Ogden R. Lindsley, 366 North 1600 Rd. Lawrence, KS 66049. All Rights Reserved.

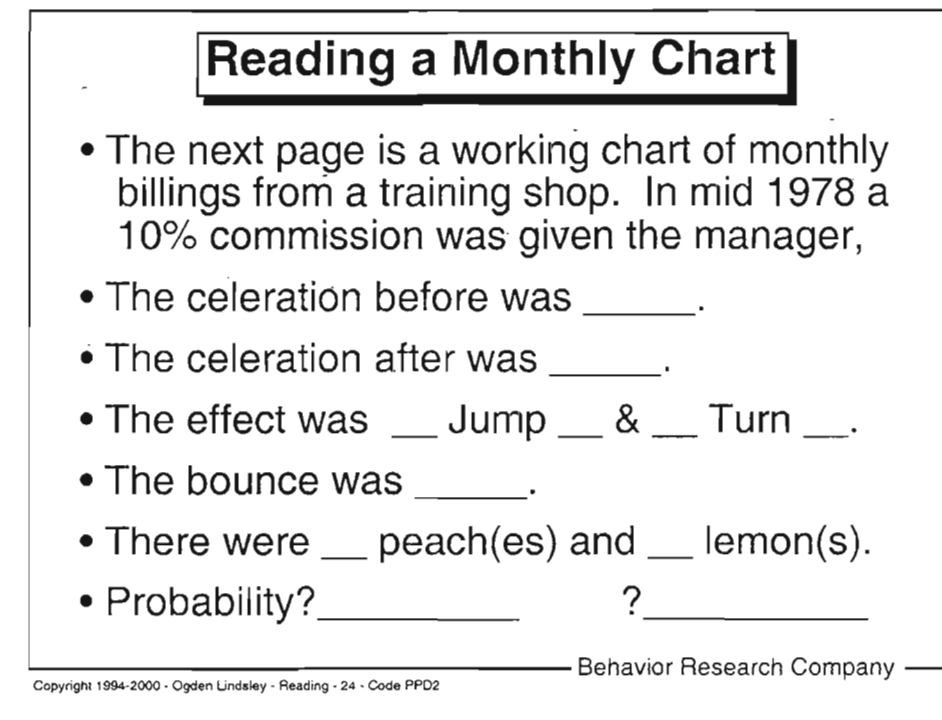

@ 1994-2000 - Ogden R. Lindsley, 366 North 1600 Road, Lawrence, KS 66049. All Rights Reserved.

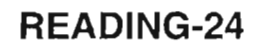

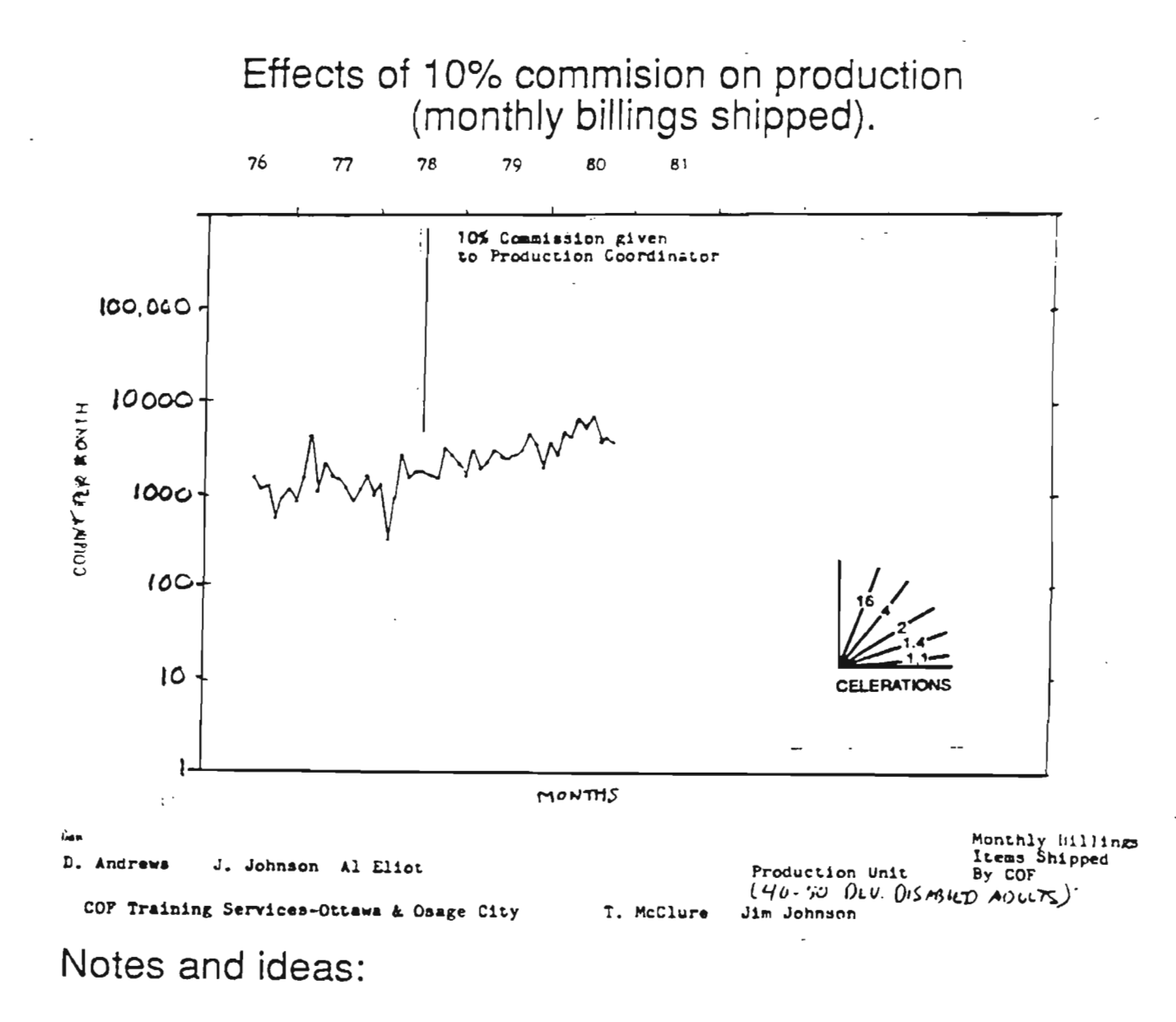

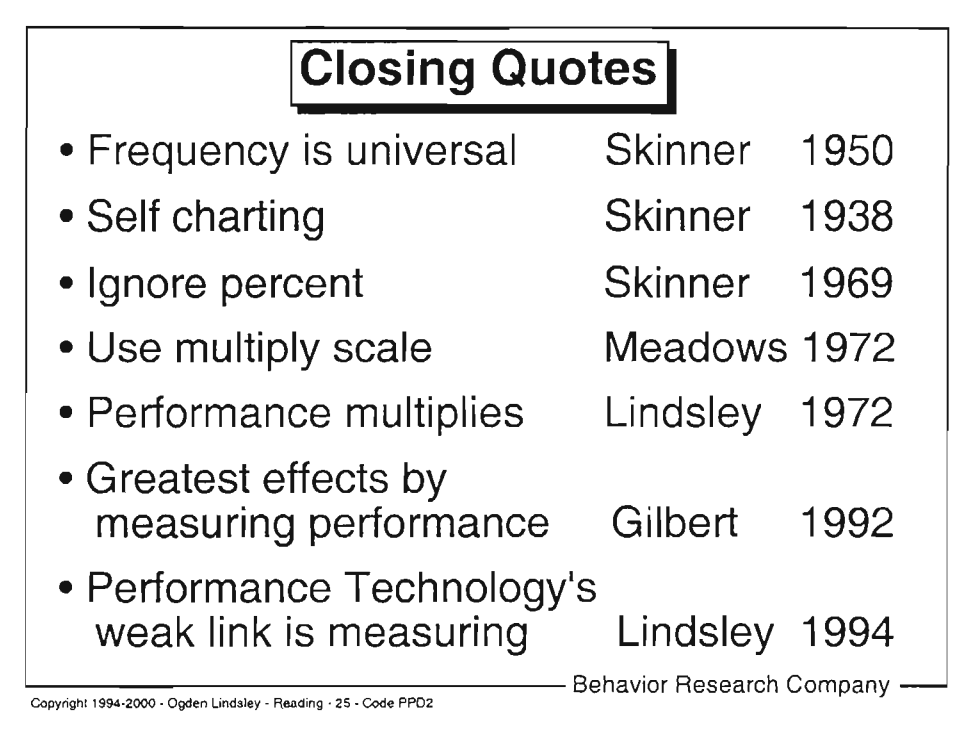

@ 1994-2000 - Ogden R. Lindsley, 366 North 1600 Road, Lawrence, KS 66049. All Rights Reserved.

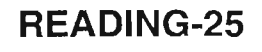

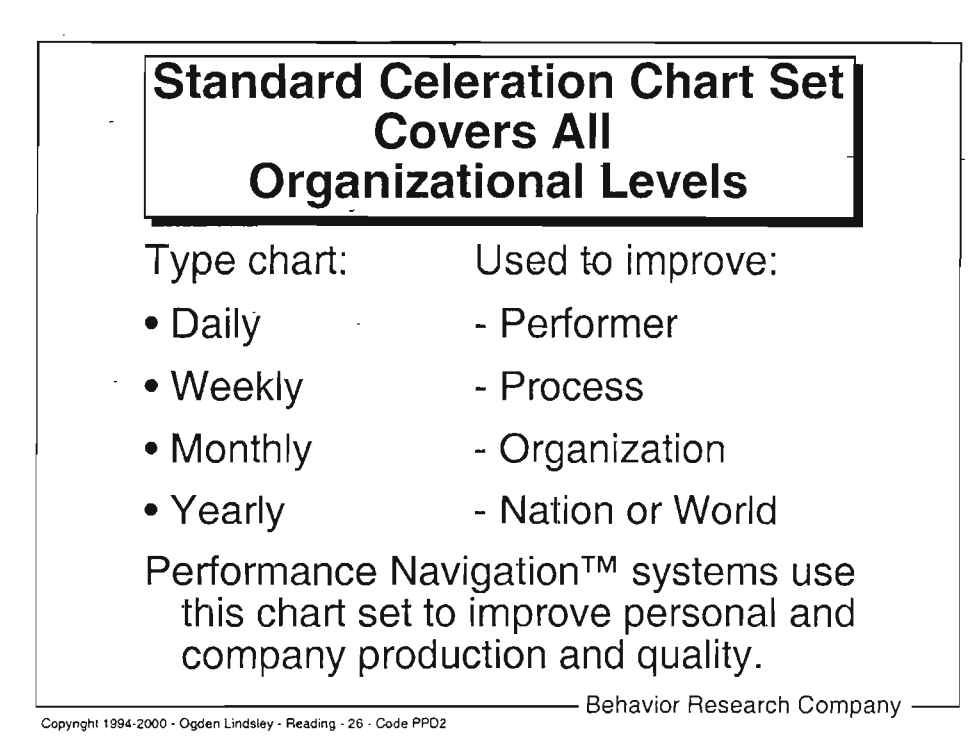

O 1994-2000 - Ogden R. Lindsley, 366 North 1600 Road, Lawrence, KS 66049. All Rights Reserved.

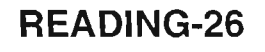

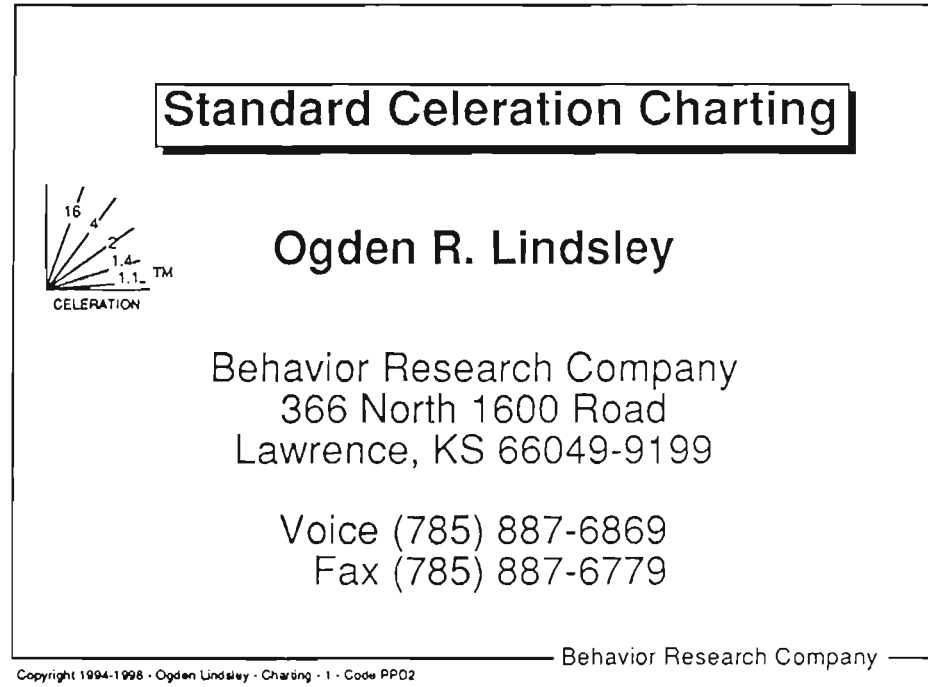

@ 1994-1998 - Ogden R. Lindsley, 366 North 1600 Road, Lawrcnce, KS 66049. All Righs Reserved

## ln this module you will:

- . Chart on a daily, a weekly, a monthly, and a yearly Standard Celeration Chart (SCC).
- . Your instructor will coach your charting.
- . Compare your SC chart with the published addscale stretch-to-fill (ASTF) chart.
- . Answer questions from the charts you made.
- . Discuss how your SC chart showed a different picture than the ASTF chart.
- . Explain why the authors made their ASTF chart the particular way they did.

Copyright 1994-1998 - Ogden Lindsley - Chavang - 2 - Code PPD2 - Behavior Research Company -

Notes and ideas:

O 1994-1998 - Ogden R. Lindsley, 366 North 1600 Road, Lawrcncc, KS 66049. All Righr-s Rescrvccl

### CHARTING.2

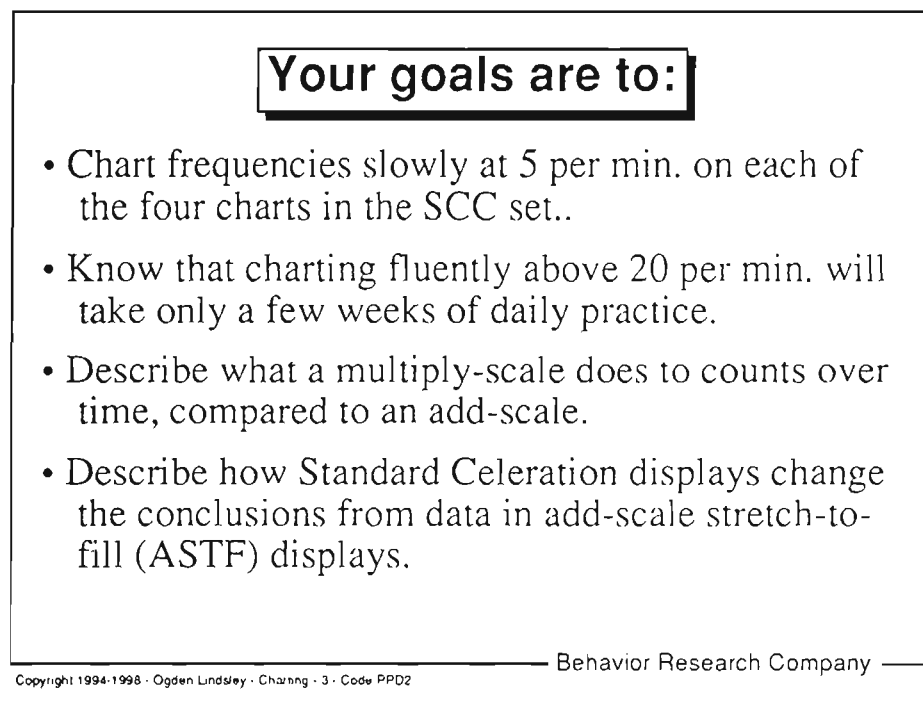

O 1994-1998 - Ogden R. Lindslcy, 366 North 1600 Road, Lawrcncc. KS 66049. All Righus Resewe<L

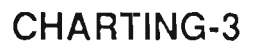

# Daily SC Chart Dpmin

- . D means daily. pmin means count per minute. Form, language, and paper letter codes follow.
- . Day lines go up and down with Sundays thicker.
- . 20 weekly celeration periods across the top.
- . Counting lines go across, thicker are times 10.
- . 6 times-ten counting cycles up the left. Count by ones in the bottom cycle, by tens in the next cycle, by hundreds in the third. Each cycle x10..
- . Charting conventions are on the next page.

Copyilghl l99a-1998 .Ogdon Undsley 'Cheing 'a -Code Pp02

- Behavior Research Company -

Notes and ideas:

O 1994-1998 - Ogden R. Lindsley, 366 North 1 600 Road, Lawrcncc, KS 66049. All Righus Reserved

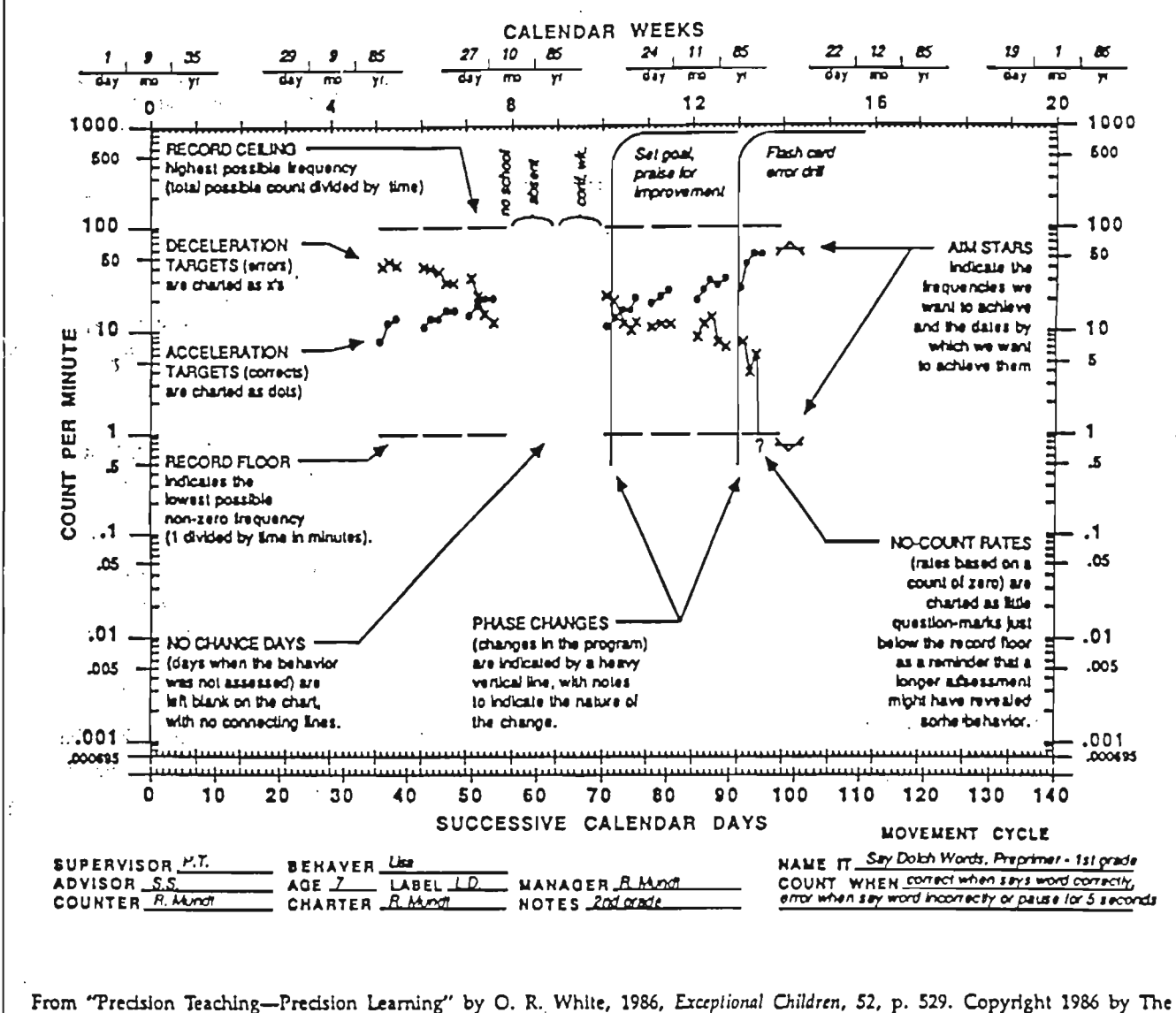

#### STANDARD CELERATION CHART AND CHARTING CONVENTIONS

Council for Exceptional Children. Reprinted by permission.

# Daily Charting on Dpmin

. The next page spreads number correct, missed, one min. practice timings, and min. of study for each date. Write down your start time.

- . Enter dates of the Sunday lines along top of chart.
- Chart hits (•) and misses (x) up from 1 pmin. line.
- . Chart min. of study (\*) down from 1 per min. line.
- Chart no. of practice timings (•) up from .001 line
- . Write down your finish time. Subtract to get min. taken to chart. Divide 132 dots by your min. taken to get your charting frequency per min.

-<br>| Copyright 1994-1998 - Ogden Undsley - Charang - 5 - Code PPO2

- Behavior Research Company -

Notes and ideas:

O 1994-1998 - Ogden R. Lindsley,366 North 1600 Road, Lawrcncc, KS 66049. All Right-s Rcscrved

#### LEARNING PICTURE FREQUENCIES TO CHART ON DAILY CHART

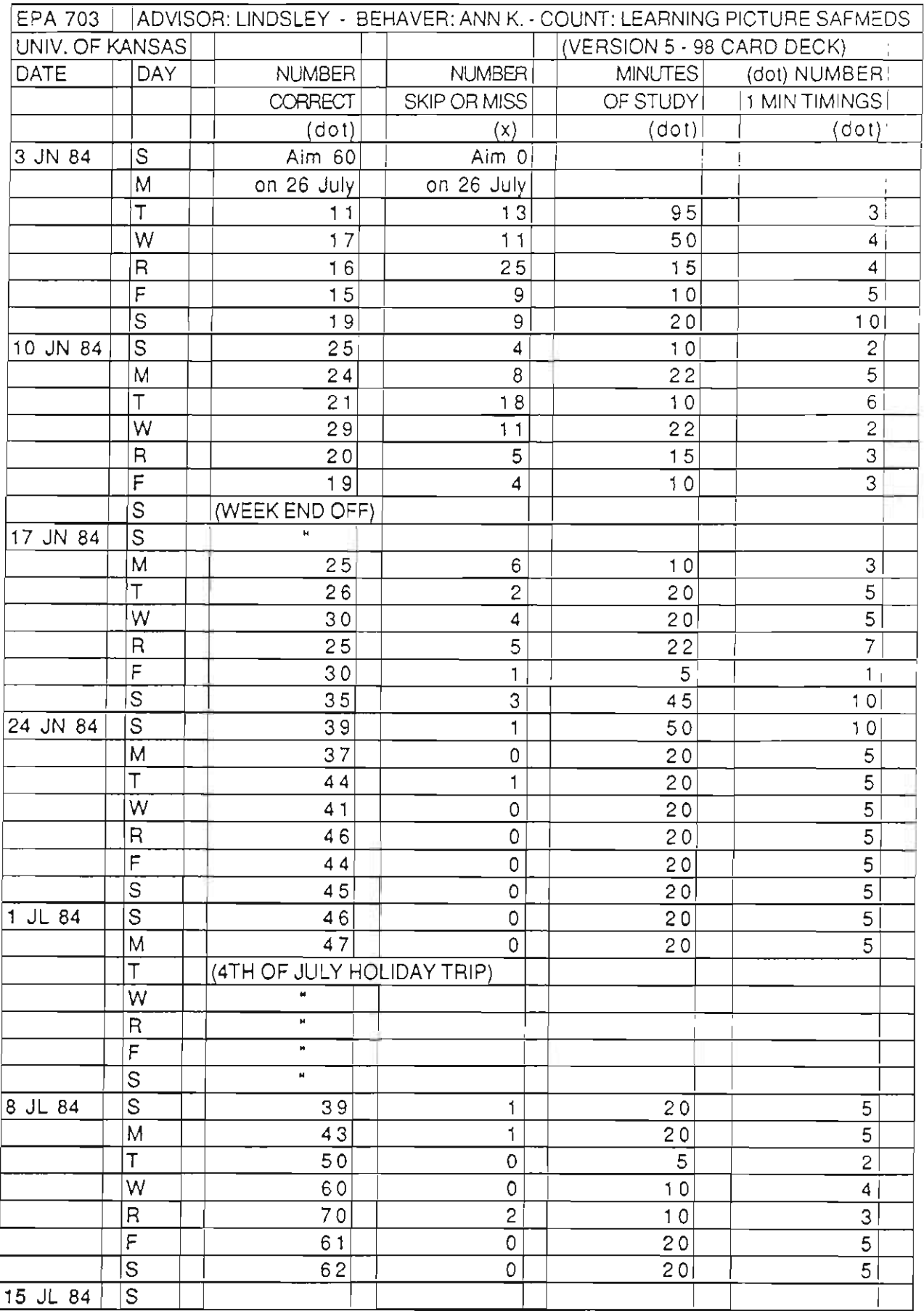

## CHARTING-5A

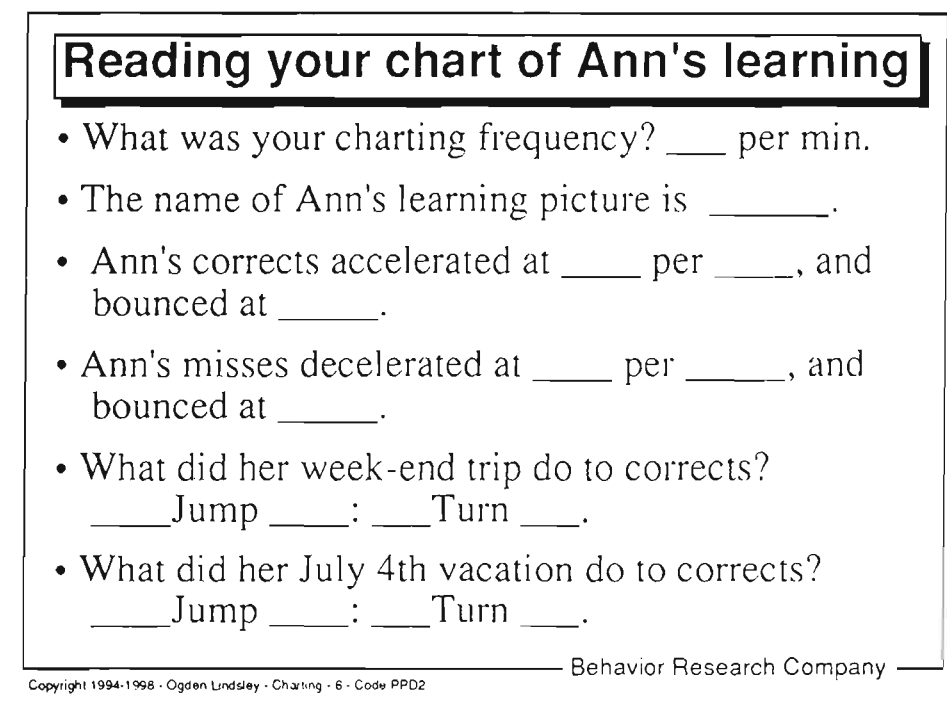

O 1994-1998 - Ogden R. Lindsley,366 Norrh 1600 Road, Lawtcncc, KS 66049. AllRighus Rcserved

# **Weekly SC Chart Wpwk**

- . W means weekly. pwk means count per week up the left. Form, language, and paper letters follow.
- . Week lines up and down. Month lines thicker.
- . The first week of a month is the first thin line to the right of the thick month separation line (the 5th week and celeration period line).
- . In months with only 4 weeks, skip the 5th week and go on to the next month.
- . 100 weeks with 20 monthly celeration periods across the top.

Copyright 1994-1998 - Ogden Lindsley - Charling - 7 - Code PPD2

Behavior Research Company -

Notes and ideas:

O 1994-1998 - Ogden R. Lindslcy,366 North 1600 Road, Lawrcncc, KS 66049. All Rights Rescrvcd

### CHARTING.T

# Weekly Charting on Wpwk

- . The next page spreads sales, barren calls, total calls, and percent of calls sold each week for a 5 to 7 person life-policy sales team.
- . Note start time and enter dates of the weeks that start each month along chart top.
- . Chart sales and barren calls each week for Mitchell Agency for March and April 1992
- . Note finish time and minutes taken. Count the dots you dropped and calculate your charting frequency per minute.

Research Company - Chairles - Ogden Lindsley - Chairing - 8 - Code PPD2 - Behavior Research Company - Copyright 1994-1998 - Ogden Lindsley - Chairing - 8 - Code PPD2

Notes and ideas:

© 1994-1998 - Ogden R. Lindsley, 366 North 1600 Road, Lawrence, KS 66049. All Rights Reserved.

#### CHARTING.S

#### MITCHELL AGENCY SALES TO CHART ON WEEKLY CHART

 $\ddot{\phantom{0}}$ 

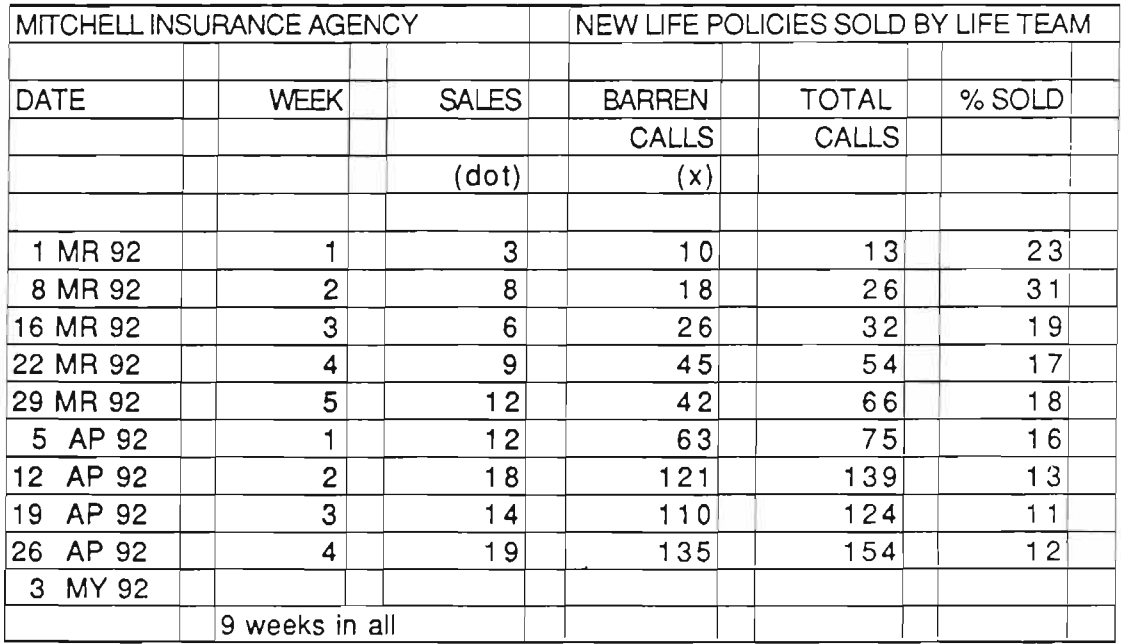

#### CHARTING.SA

File Code: WrdD25 / MitchlnsSlstochrt

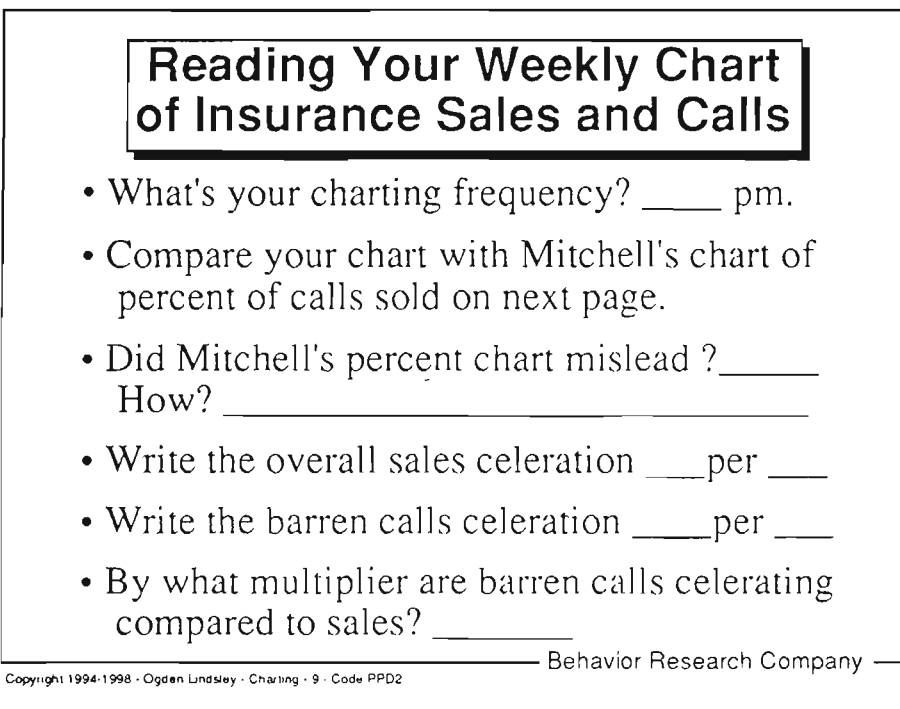

 $© 1994-1998 - Ogden R. Lindsley, 366 North 1600 Road, Lawrence, KS 66049. All Rights Research.$ 

### CHARTING.9

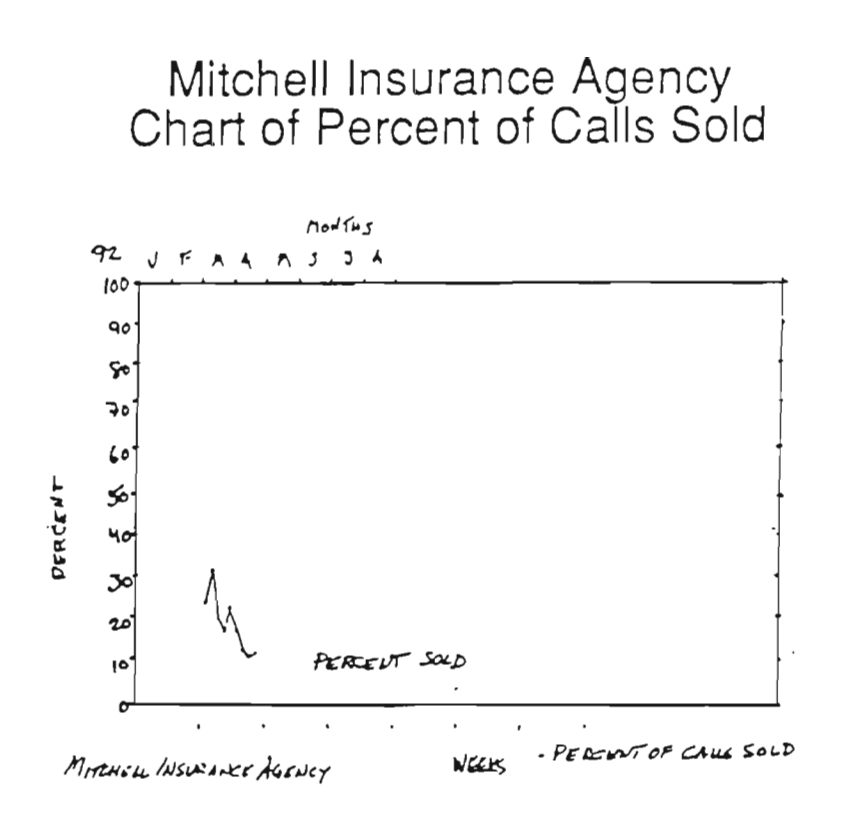

 $O$  1994 Ogden R Lindsley, 366 N. 1600 Road, Lawrence, KS 66049. All rights reserved.

#### **CHARTING-9A**

## Monthly SC Chart Mpmon

- . M means monthly. pmon means count per month. Form, language, and paper letter codes follow.
- . Month lines go up and down with 6 month lines thicker. 20 six-month celeration periods (10 years)
- . Counting lines go across chart. 6 times-ten counting cycles up the left.
- . For division and organization products.
- . Reveals and projects seasonal sales rhythms.
- . Helps cut inventory to next month's needs.

Coplrighl 1994-'98 - Ogd€n Lrndsley'Chunng - 10' Code PP02

Behavior Research Company

Notes and ideas:

O 1994-1998 - Ogden R. Lindslcy,366 North 1600 Road, Lau,rcncc, KS 66049. AllRights Rcscrvcd

## Monthly Charting on Mpmon

- . The next page spreads the new referrals to a private psychology clinic from yellow page ads for each month since January 1987.
- . Note start time. Start years with 1987 at chart top.
- . Chart referrals each month for CBD clinic from 1987 through 1993.
- . Connect dots from Jan to Dec each year, but do not connect Dec to Jan to show rhythms.
- . Note finish time, count the dots you dropped, and calculate your charting frequency per minute.

- Behavior Research Company -Copyright t994-1998 - Ogden Lindsley - Charting - 11 - Code PPD2

Notes and ideas:

@ 1994-1998 - Ogdcn R. Lindsley,366 North 1600 Road, Lawrcncc, KS 66049. All Rights Rcscrvcc!

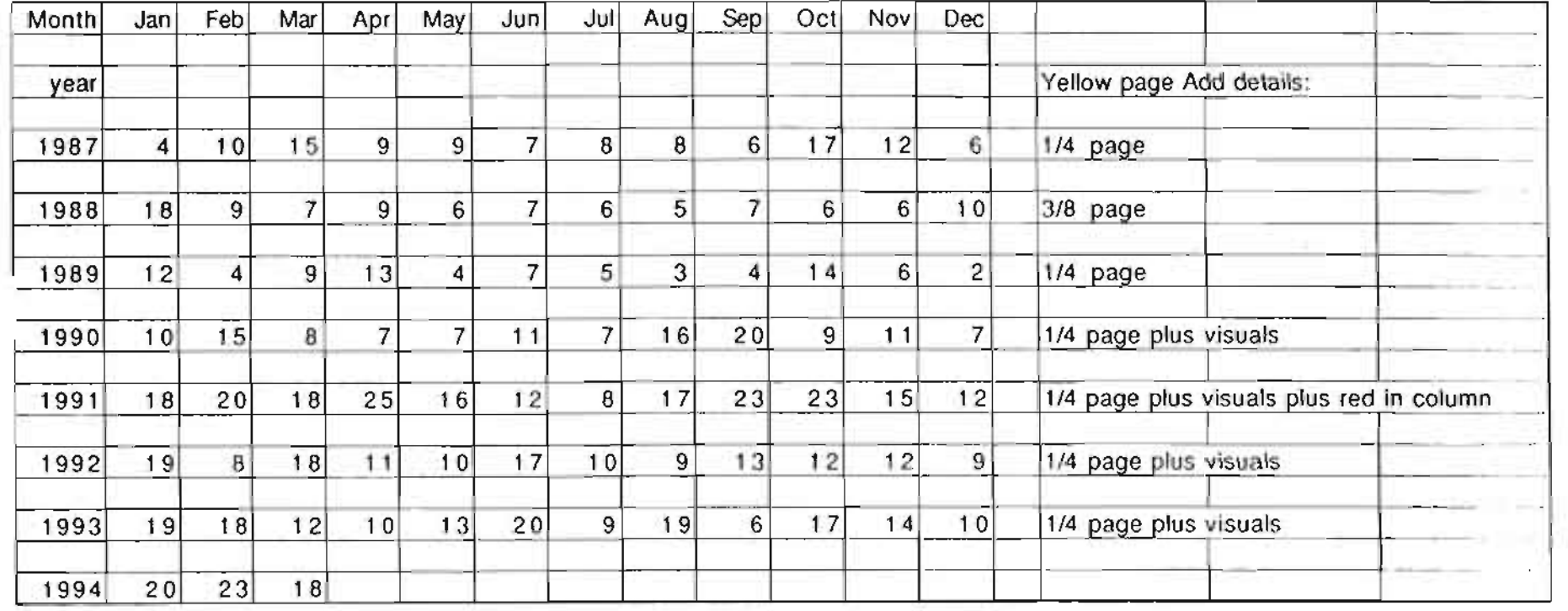

#### YELLOW PAGE REFERRALS PER MONTH TO A PSYCHOLOGY CUNIC.

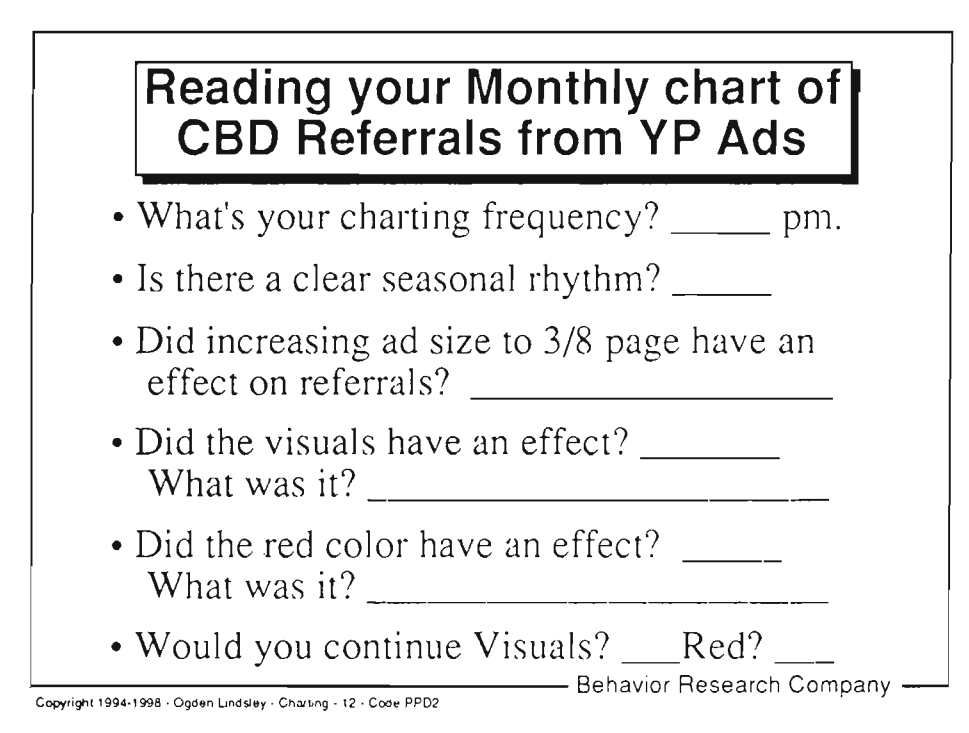

O 1994-1998 - Ogden R. Lindslcy,366 North 1600 Ro:rd. Lawrcncc, KS 6ff)49. All Rights Rcscrvcd

# Yearly SC Chart Ypyr

- . Y means yearly. pyr means count per year. Form, language and paper letter codes follow.
- . 100 year lines go up and down with five-year lines thicker. 20 five-year celeration periods across top
- . Counting lines go across chart. 6 times-ten counting cycles up the left.
- . For company, industry, nation, and world counts.
- Find corporate growth stage (birth, adult, aged).
- . Match product growth to competitor. customer, and consumer growth.

.<br>Copyright 1994-1998 - Ogden Lindsley - Charling - 13 - Code PP02.

- Behavior Research Company -

Notes and ideas:

O 1994-1998 - Ogdcn R. Lindslcy,366 North 1600 Rord, Lawrcncc. KS 660.19. All Rights Rcscrvccl

## Yearly Charting on Ypyr

- . The next page spreads the number of U.S. made cigarettes sold in U.S.compared with those sold Overseas for 1960 to 1993.
- . Note time and put 1950 at the top left of your chart to make room for sales projection lines.
- . Chart the U.S. and Overseas sales per year.
- . Note finish time and find time taken. Count the dots you dropped and calculate your charting frequency per minute.

Copytight 1994-1998 - Ogden Lindsley - Charting - 14 - Code PPO2

- Behavior Research Company -

Notes and ideas:

O 1994-1998 - Ogdcn R Lindslcy,366 North 1600 Road, Lawrcncc, KS 66049. All Rights Rcscrvctl

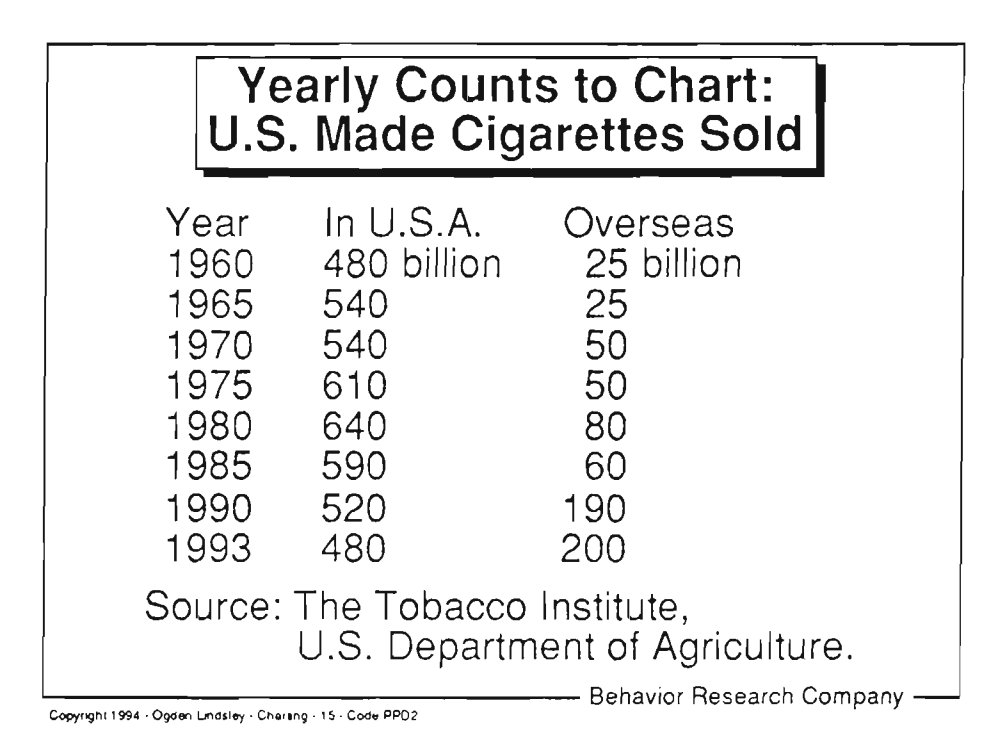

@ 1994 Ogden R. Lindsley, 366 North 1600 Road, Lawrence, KS 66049. All Rights Reserved.

# U.S. Made Cigarettes Sold<br>In U.S.A. vs Overseas

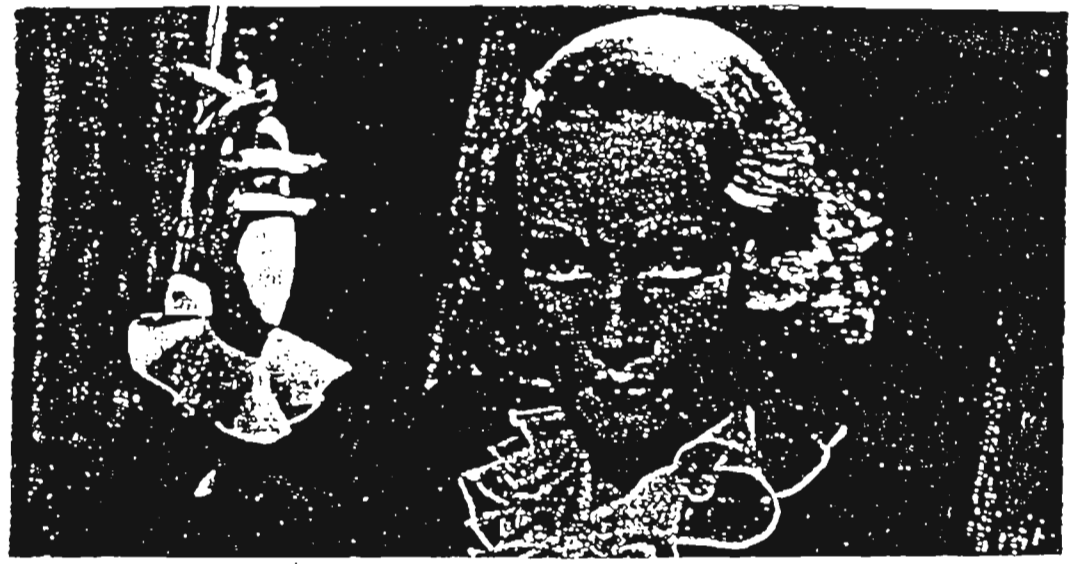

Cigarette companies are facing heat from Surgeon General Joycelyn Elders (below) for ad schemes such as the Joe Camel campaign. But while they may never see their products glorified again (see Marlene Dietrich above), they still showed how powerful they are during a recent demonstration.

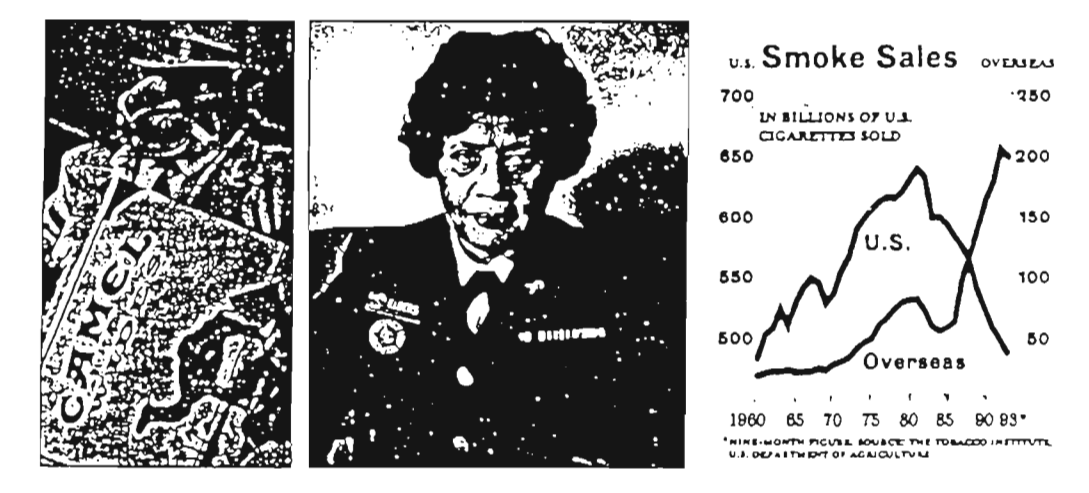

## Notes and ideas:

@ 1994 Ogden R Lindsley, 366 N. 1600 Road, Lawrence, KS 66049. All rights reserved.

#### CHARTING-16A

#### SeeHear/SayDo SCC Frequencies and Celerations

Point x10 frequencies per minute, and per day . All stand facing the left side wall of the room, holding out right arm palm extended, All look over their right shoulder and follow Coach pointing to and saying seven frequency x10 cycle lines on standard chart wall 1000 per minute 100 per minute 10 per minute 1 per minute ceiling meets wall center of wall floor meets wall • Coach corrects arm positions. 1000 per day 100 per day 10 per day 1 per day • After a few minutes a learner takes over coaching the group.<br>• And again, a second learner coaches group choral responding. (Lindsley first used in October 1996.) Angle nine reference celerations with Forearm ' All stand facing Coach in front of room, holding their left arrn out straight from the shoulder. All follow Coach by rotating forearm and saying the following nine celeration angles (learning slopes), as coach calls out the number, for example: "times 1", "times 2", "divide 2", "times 4," etc.

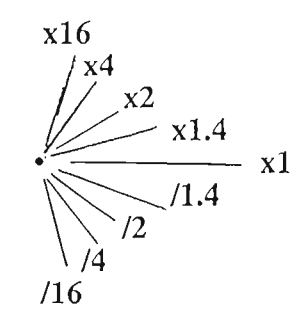

J.

- 
- 
- Coach corrects forearm angles, by saying, "Tom, up a little more. Good!"<br>• After a few minutes a learner takes over coaching the group.<br>• And again, a second learner coaches group choral responding.<br>(Lindsley first used

Took 32 years to learn to teach in friendliest channel Most educators start teaching in the goal channel of the final performance. For charting they start with see/write. For 29 years we started with "Pencils up!" In 1994 we discovered that learners were more comfortable and learned faster starting in the friendlier channel of seehear/say (chart reading). Today, in day long standard charting workshops we don't pick up pencils until 1:00 PM!

> By adding body position to seehear/say, making it seehear/saydo, we overcame more math fear and got more rapid understanding of chart standards. Indicating with our arms as we say teaches us faster than just saying the words. Incredible! Hard for an academic to believe!

> O 2000 Ogden Lindsley. All rights reserved. File Code: OLWrdD25 SeeHear/SayDo SCC Freq and Cel

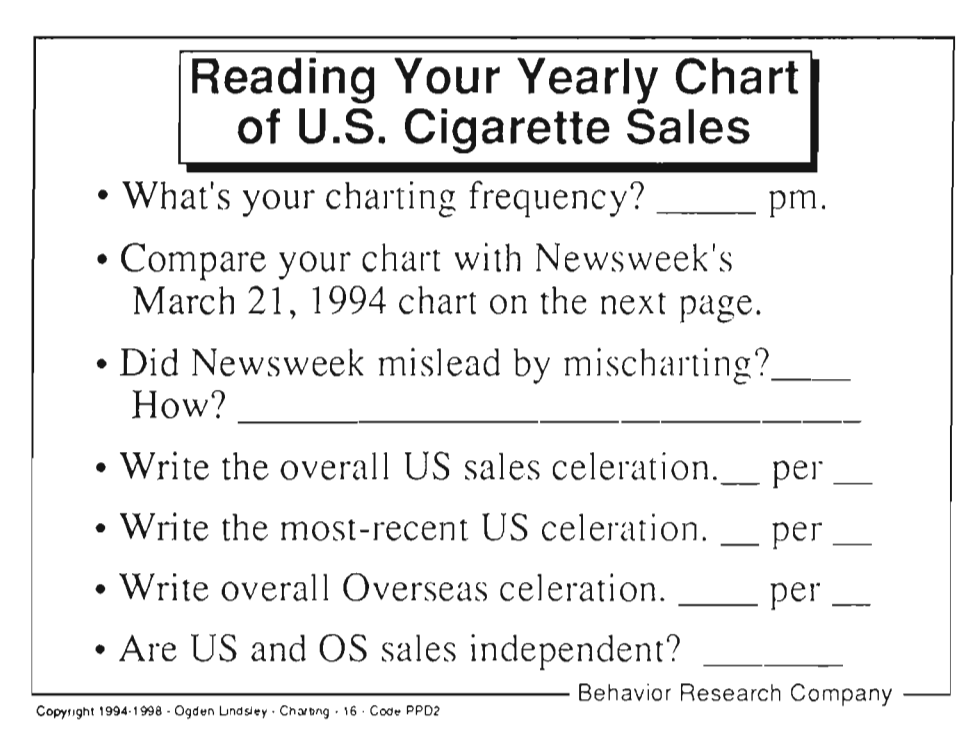

© 1994-1998 - Ogden R. Lindsley, 366 North 1600 Road, Lawrence, KS 66049. All Rights Reserved.

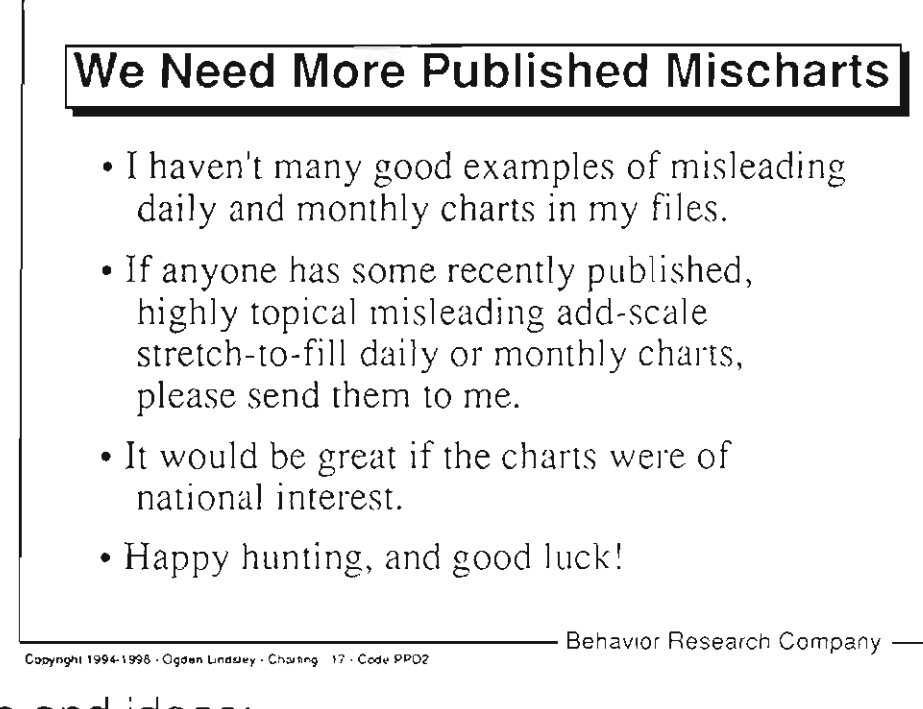

© 1994-1998 - Ogden R. Lindsley, 366 North 1600 Road, Lawrence, KS 66049. All Rights Reserved,

## SeeHear/Draw your own Standard Chart on Blank Paper

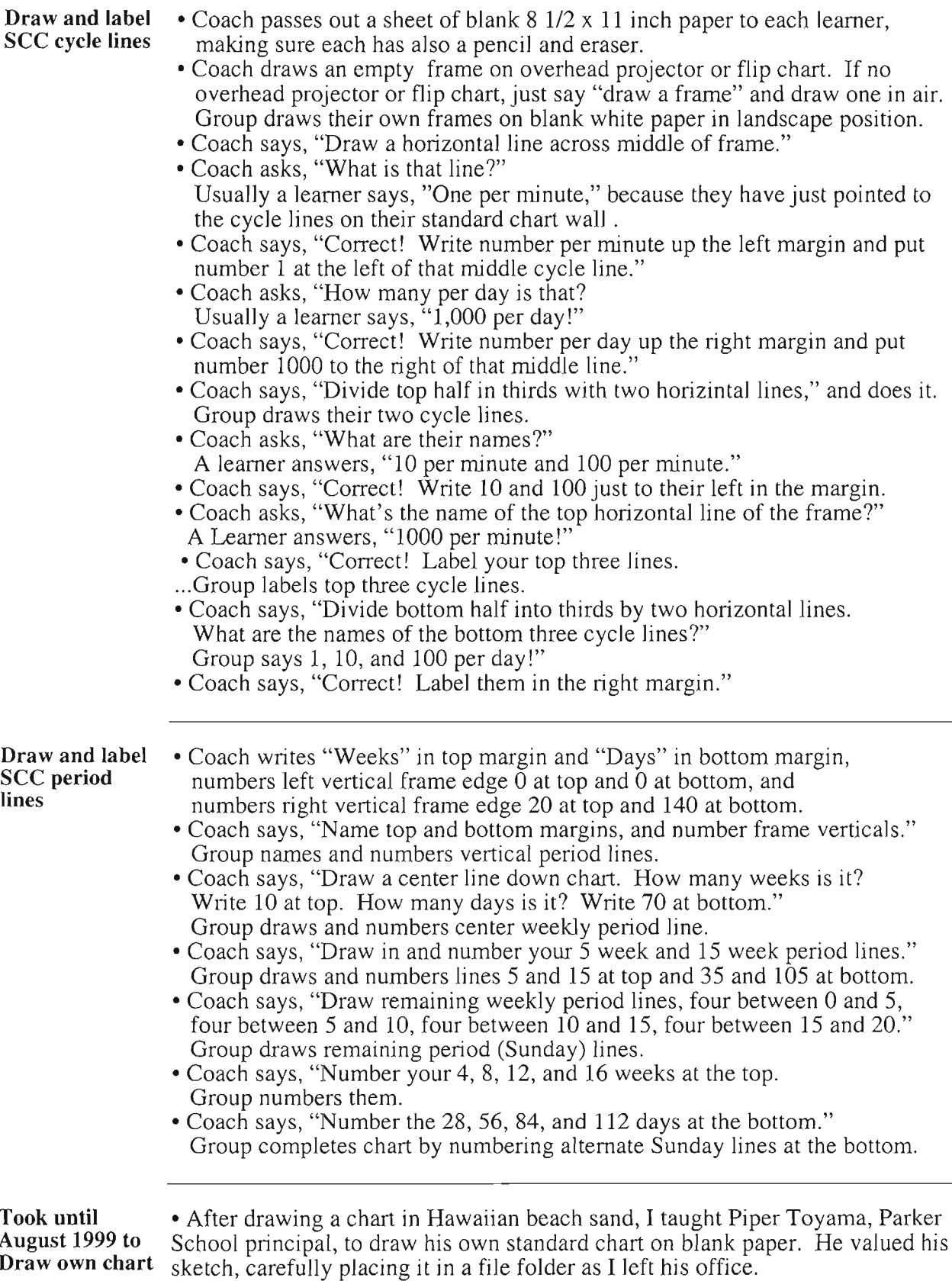

## SeeHear/Draw Add Counting Ticks Within a x10 Multiply Scale Cycle

## Ogden Lindsley

Having beginners point to frequencies on a chart wall, elbow a change or celeration fan, and draw their own standard change chart on plain white paper helps them understand our chart.

Further understanding results when beginners draw their own counting ticks (add) on a single multiply cycle  $(x10)$ . Here are the instructions for hand drawing the counting ticks.

- Step 1 Draw a vertical line with small horizontal ticks across each end.
- Step 2 Label the bottom tick  $\langle 1 \rangle$ . Label the top tick  $\langle 10 \rangle$ .
- Step 3 Just a little less than halfway up the line draw a tick. Label it <3>.
- Step 4 Using the edge of another piece of paper mark off a x3 distance from tick 1 to tick 3. Slide this x3 paper distance up placing its bottom on tick 3. At the x3 paper distance top draw a tick. It should be right under your tick 10. Label it  $\langle 9 \rangle$ .
- Step 5 One third of the way up your line from tick 1 to tick 10 draw a tick. Label it <2>.
- Step 6 One third of the way down your line from tick 10 to tick 1 draw a tick. Label it <5>.
- Step 7 Using the edge of another piece of paper mark off a x2 distance from tick 1 to tick 2. Slide this x2 paper distance placing its bottom on tick 2. At the  $x^2$  paper distance top draw a tick. Label it  $\langle 4 \rangle$ .
- Step 8 Slide your paper x2 distance further up your line placing its bottom on top of tick 4. At the x2 paper distance top draw a tick. It should be just under tick 9. Label it  $<8>$ .
- Step 9 Place your paper x2 distance bottom on tick 3. At the x2 distance top draw a tick. Label it  $\lt65$ .
- Step 10 A little more than halfway up from tick 6 to tick 8 draw a tick. Label it tick <7>.

You now have drawn one times ten multiply cycle with ten labelled add counting ticks. These distances between your add counting tick marks are not, of course, exact.

However, in drawing them you should have felt the surprising difference between multiply distances and the familiar add distances.

In the multiply world there is no zero! 3 is half the multiply way between 1 and 10! The multiply distance from 1 to 2 is the same as from 5 to 10! When you are at 2, you are one third of your multiply way to 10!

O October 1999 Ogden Lindsley All rights reserved. File Code OL Mac Wrd39 IPTC99 Draw Ticks
## SeeHear/SayPoint to Big Number on the Left\* Rap

Michael Maloney's Direct Instruction inspired choral script helps teach the SCC add counting ticks. I include it for you who have had problems teaching our full six cycle Daily per minute Standard chart.

Coach starts at the one per minute line and points to each line up a projected chart transparency with a pencil or fine tipped pointer as learners point to the line on a paper chart in front of them as they call its number.

Coach lower case; LEARNER CHORUS UPPER CASE.

"My turn." "Big number on the left that starts with one, tells what to count by and what to count from." (Spoken in rhythm. Coach sways body and nods head or taps overhead projector to keep rhythmic beat at accented points.) "Your turn."<br>"BIG NUMBER ON THE LEFT THAT STARTS WITH ONE, TELLS WHAT TO COUNT BY AND WHAT TO COUNT FROM.'' Repeat until entire chorus responds loudly, together, and in rhythm. "Your turn." "BIG NUMBER ON THE LEFT THAT STARTS WITH ONE, TELLS WHAT TO COUNT BY AND WHAT TO COUNT FROM.'' Coach points to number one at left of one per minute line. "What's the number?" " 1." "What do you count by?" "1."

"What do you count from?" "1." "Point and count!"  $"1.2, 3, 4, 6, 7.9, 9, 10!"$ 

What's the number?" "10." What do you count by?" "10." What do you count from?" "10." "Point and count!" t0,20,30, 40. 50. 60. 70, 80. 90. 100!"

What's the number?" "100." What do you count by?" "100." What do you count from?" "100." "Point and count!" 100, 200, 300, 400, .500, 600, 700, 800, 900, 1000! "

The coach points to each line on a projected chart transparency as learners call the number and point to the line on their paper chart ith their pencil.

This is a multiply scale with add counting lines between the cycles. It is also found on the A and B scales of the now obsolete slide rule. The A and B scales have two such multiply cycles. The Standard Celeration Chart scale up the left is like three slide rule A scales placed end to end. That is why Gunter and his line are SC chart precursors and not Napier with his logarithmic tables and formulas.

Lindsley, O. R. (1994). Gunter's line - standard celeration chart ancestor, not Napier's logs or bones. Journal of Precision Teaching, 12(1), 97-104.

x Adapted, simplified, and set to rhythm and rhyme from Michael Maloney's Direct Instruction chart teaching script by Ogden Lindsley in 1986.

Maloney, M. (1982). Teaching the daily Standard Behavior Chart: A Direct Instruction approximation. Journal of Precision Teaching, 2(4). 11-30.

O 199? Ogden Lindsley File Code Wrd D3 - Big Number On The Lefl

## Two Time Tested precision Teaching Songs

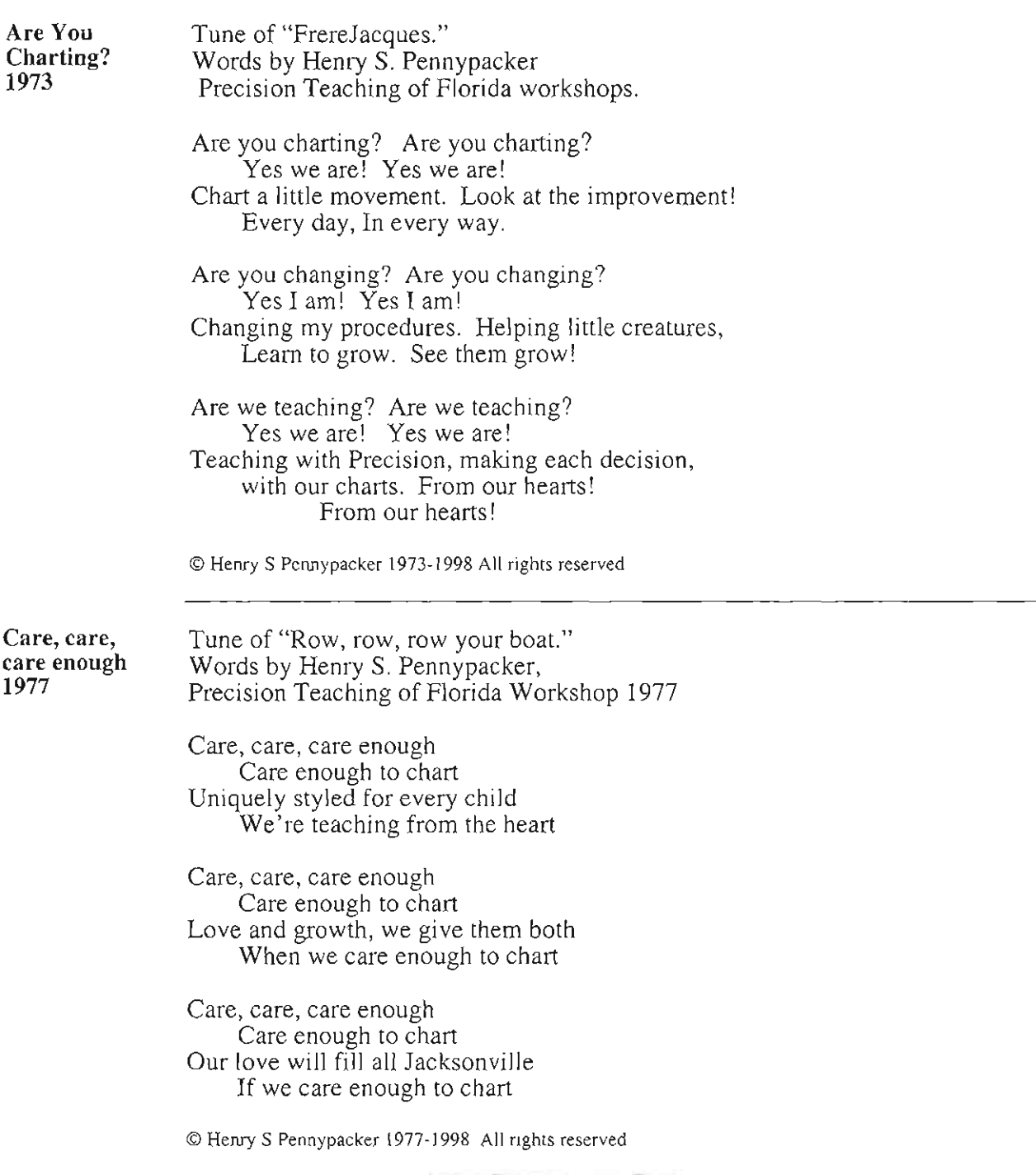

File Ciode: OLWrd D25 - PT songs FSP 73-77

## Precision Teaching and Standard Gharting Resources

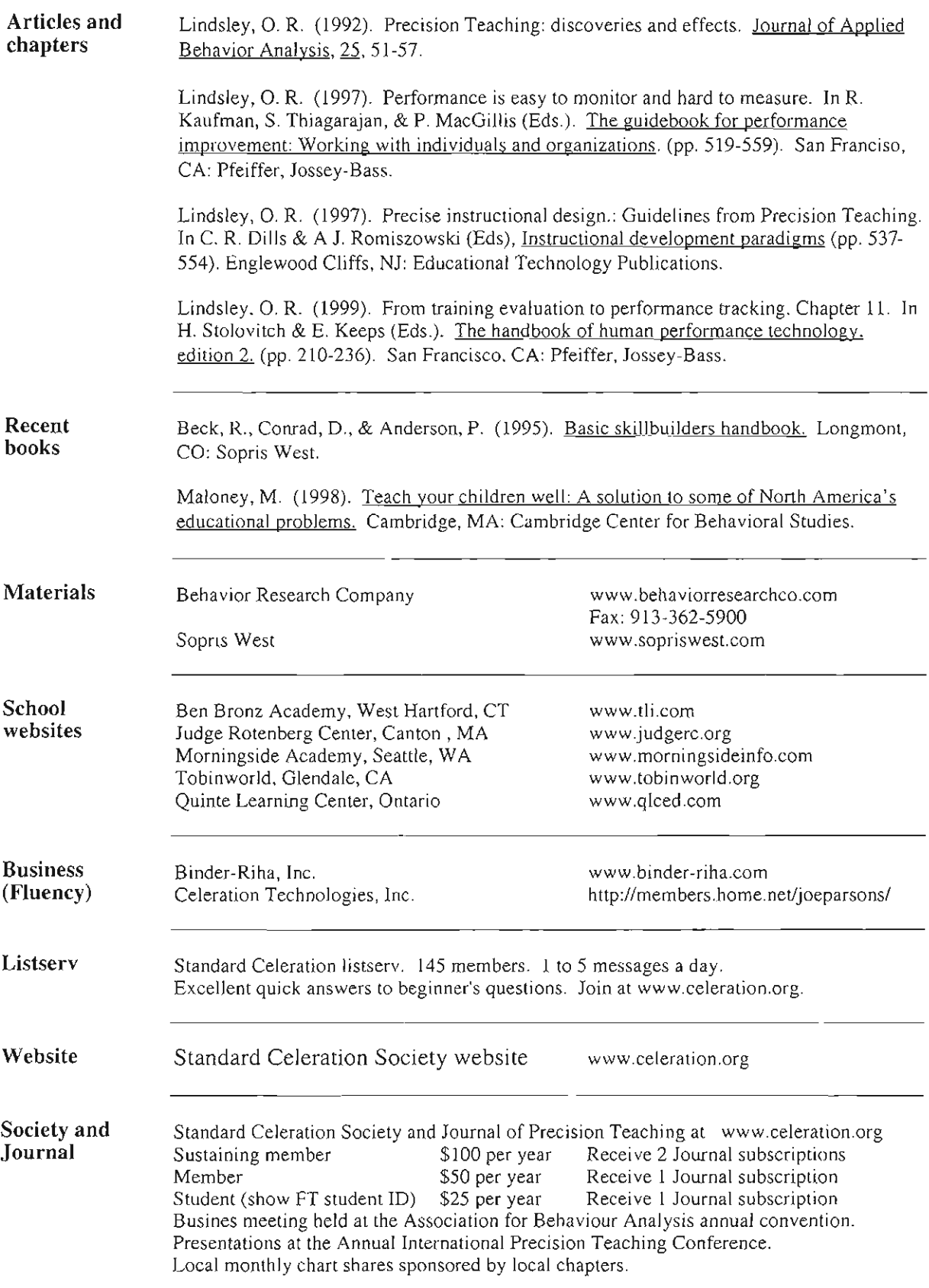

O May 2000 by Ogden Lindsley all rights resened --File Code: OL Mac Wrd D39. ABA.00. PT & SC Resources